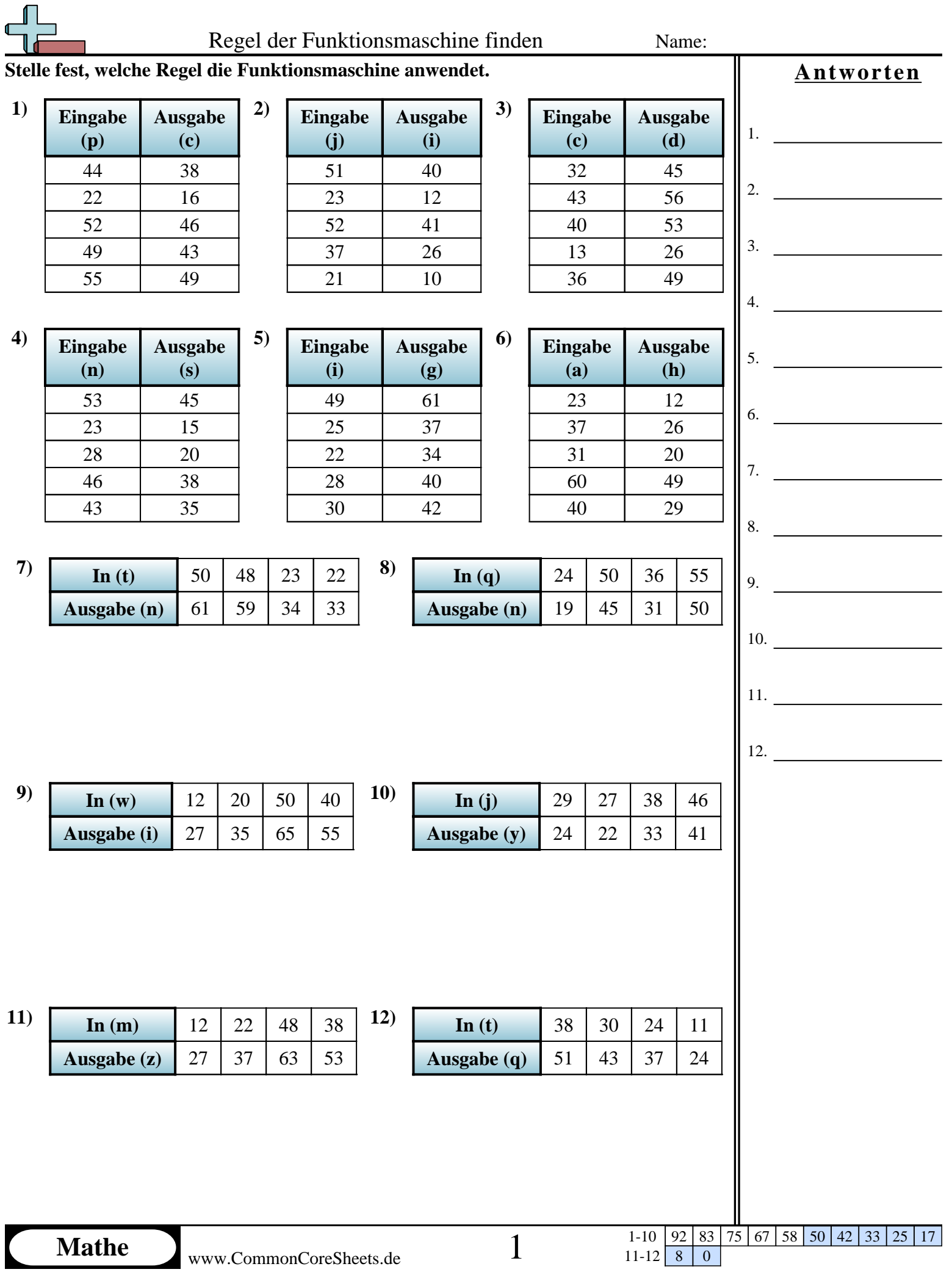

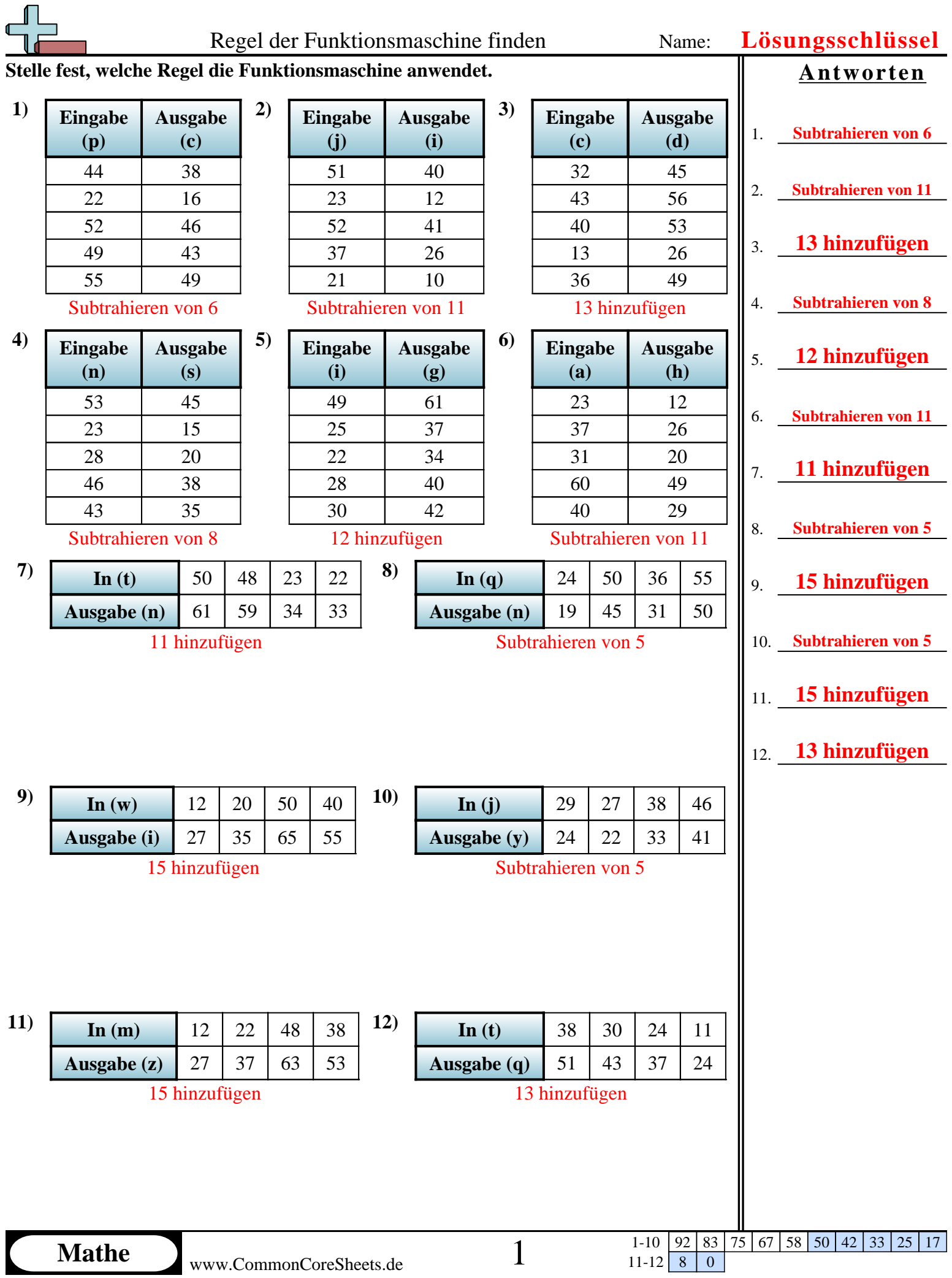

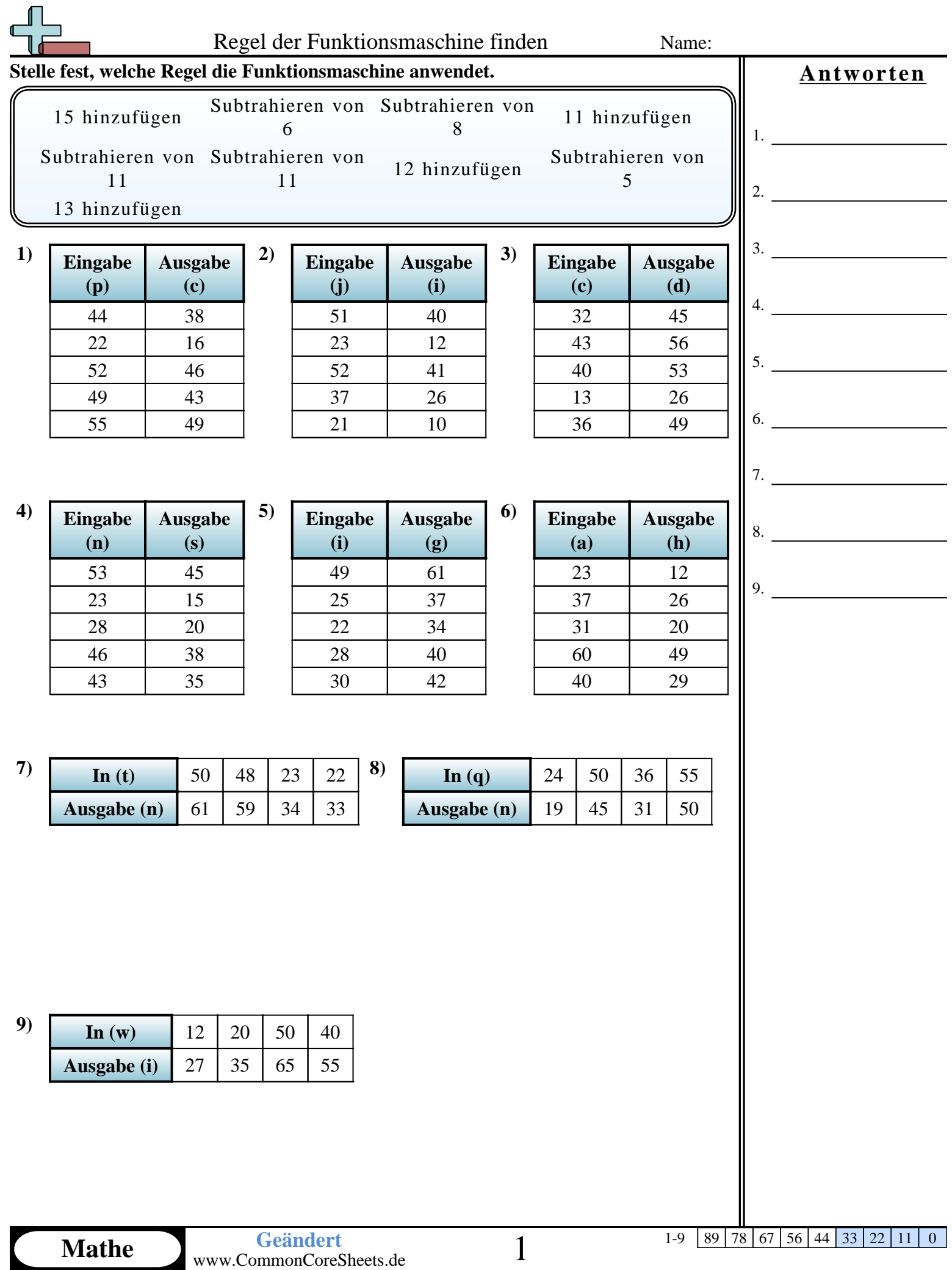

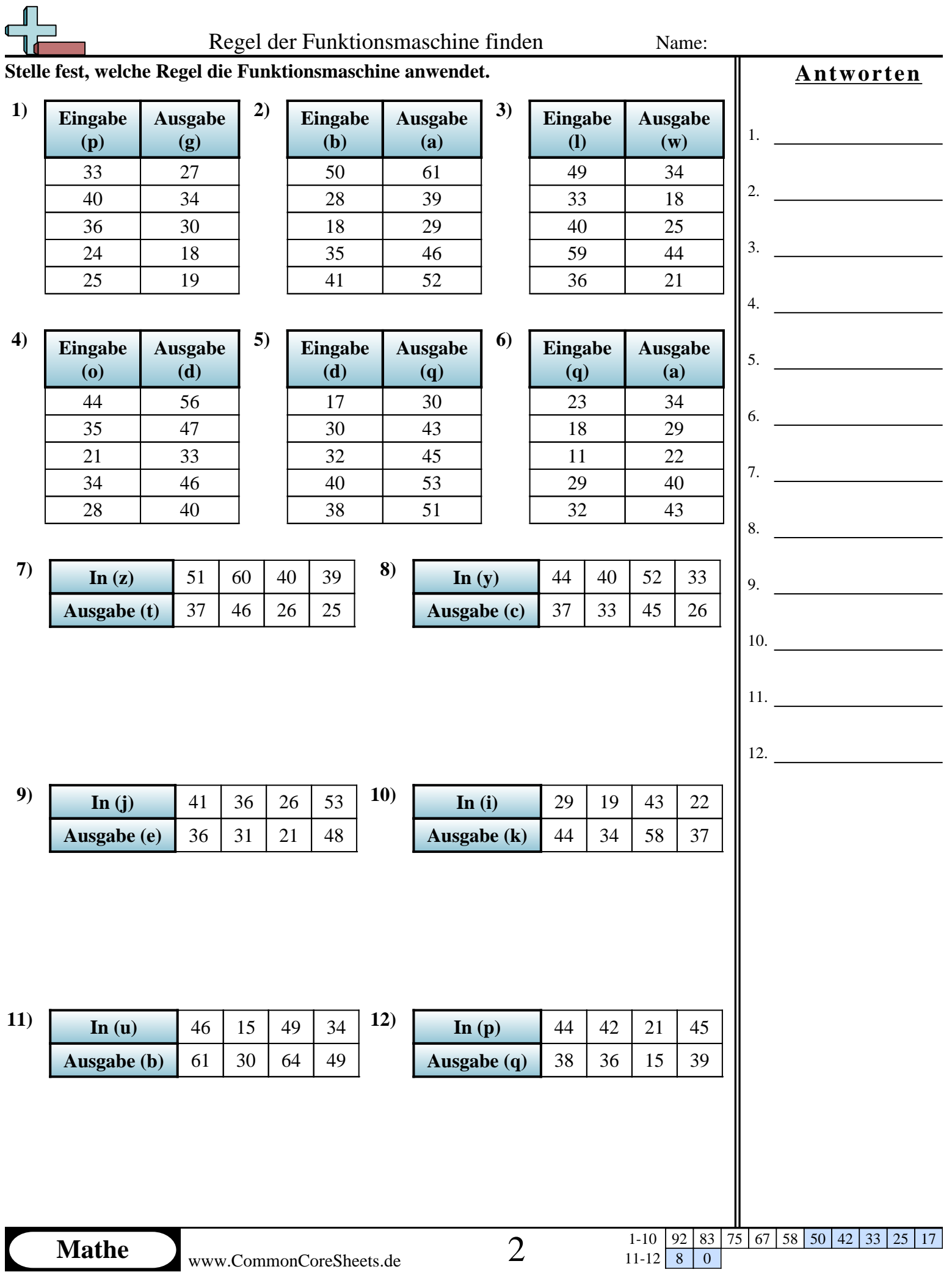

L

 $11-12$  8 0

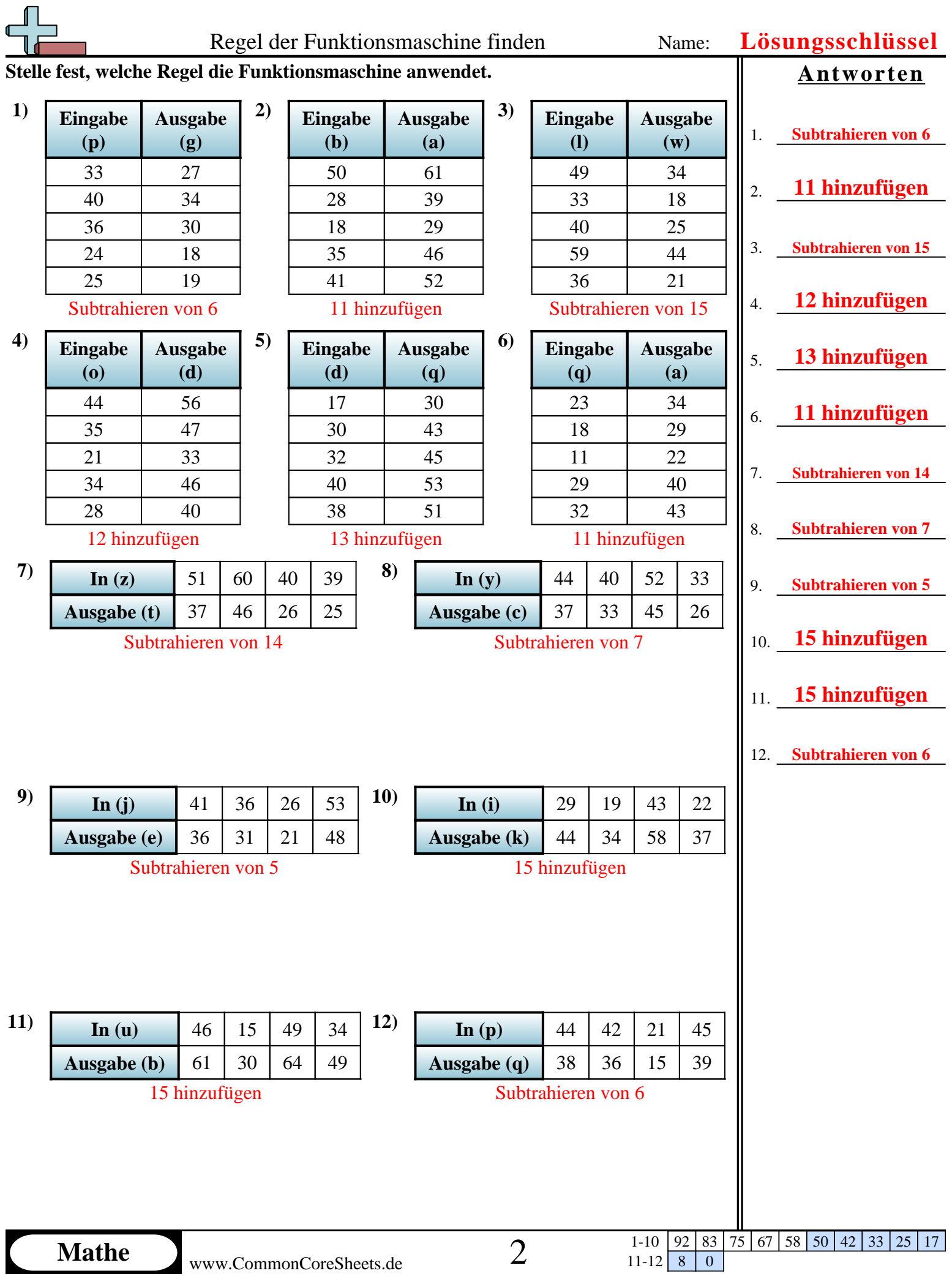

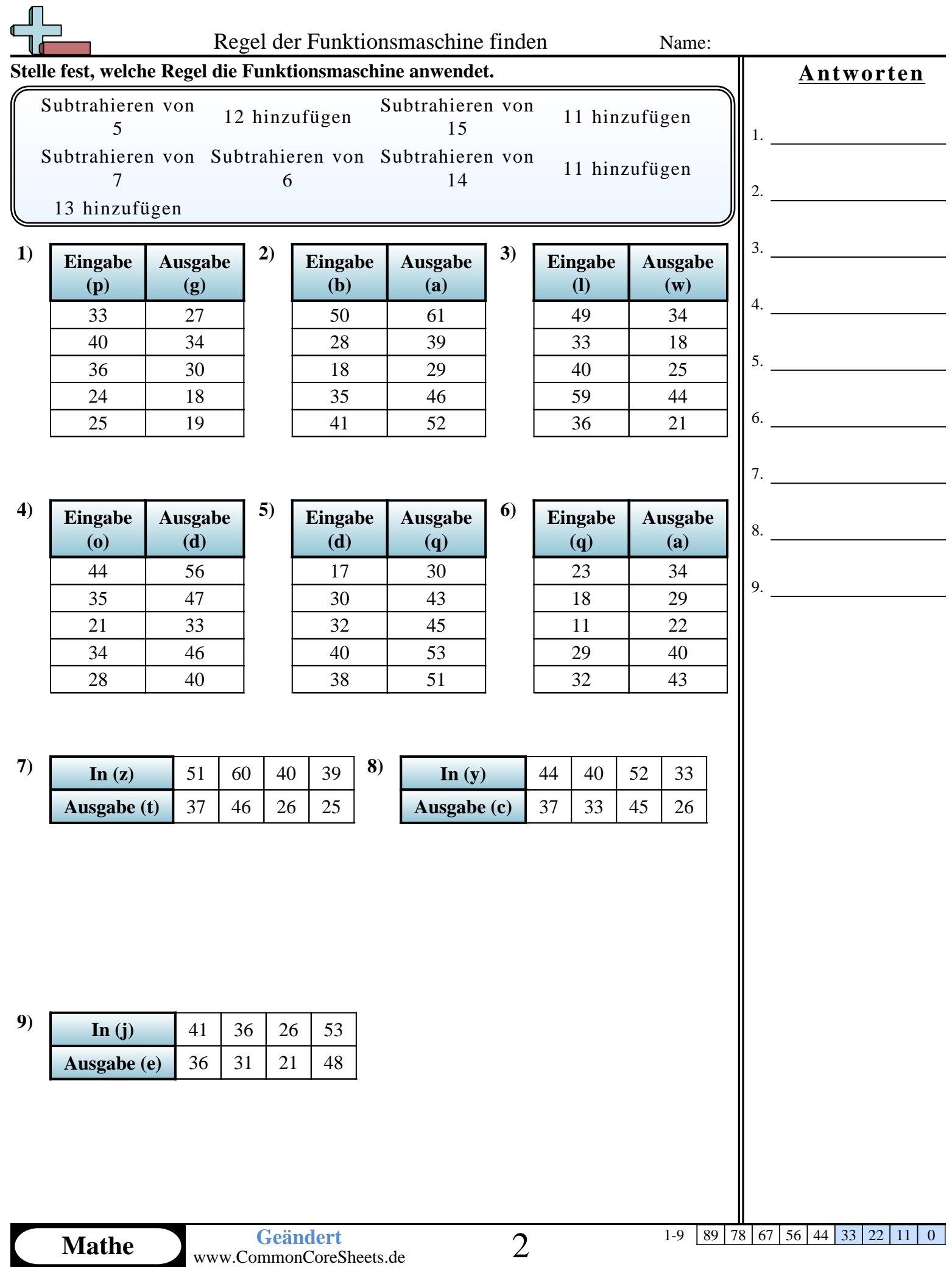

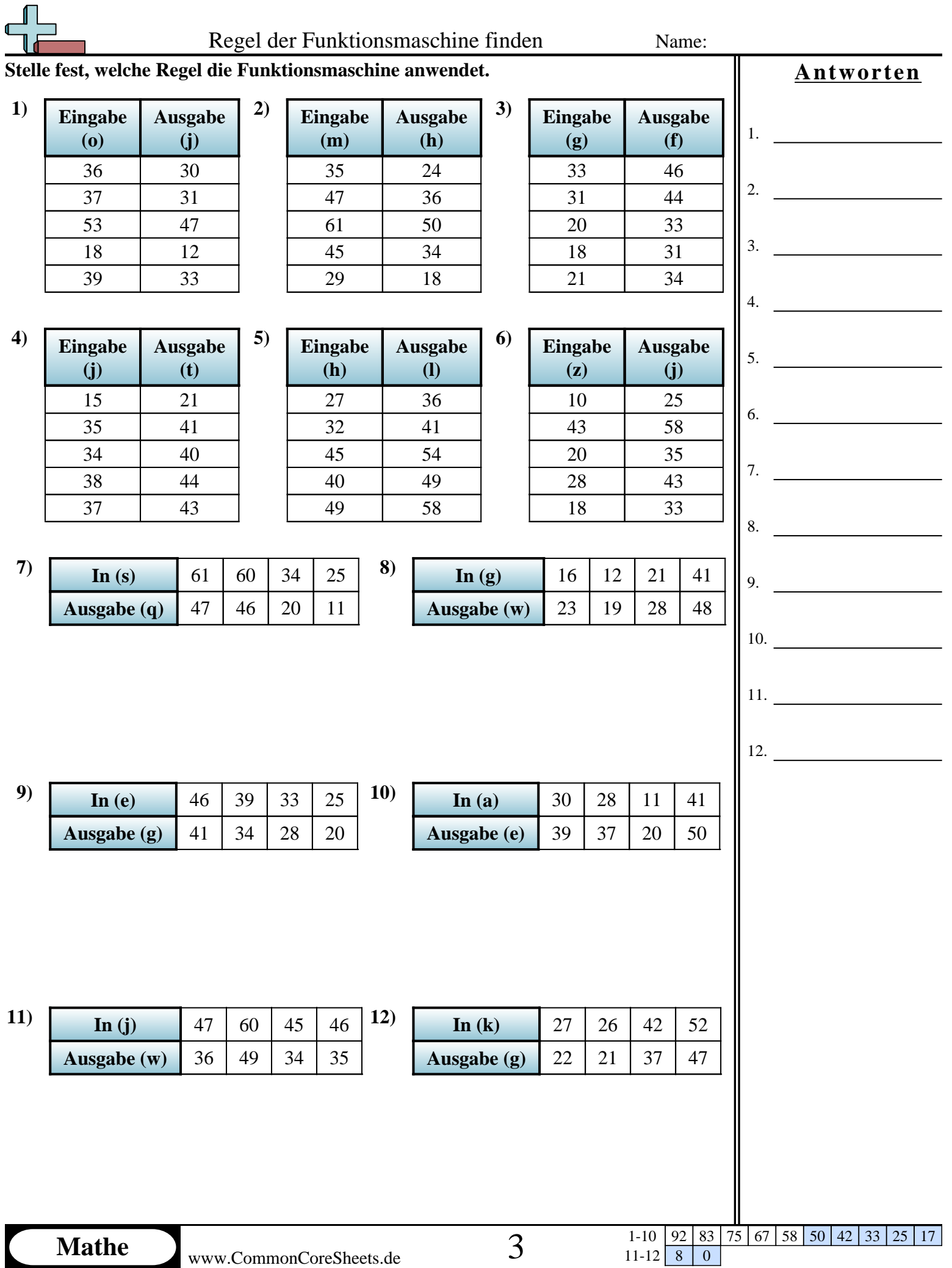

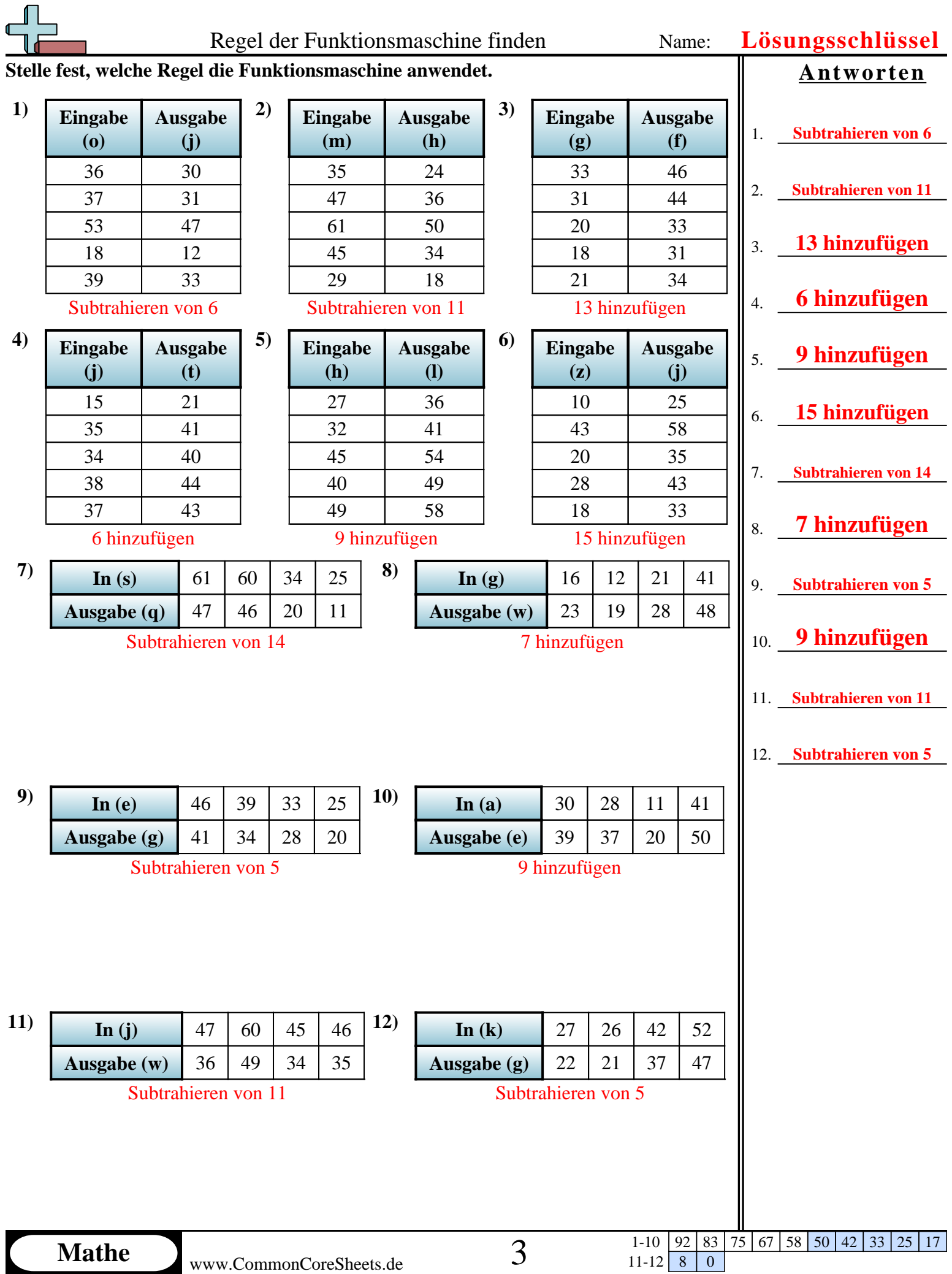

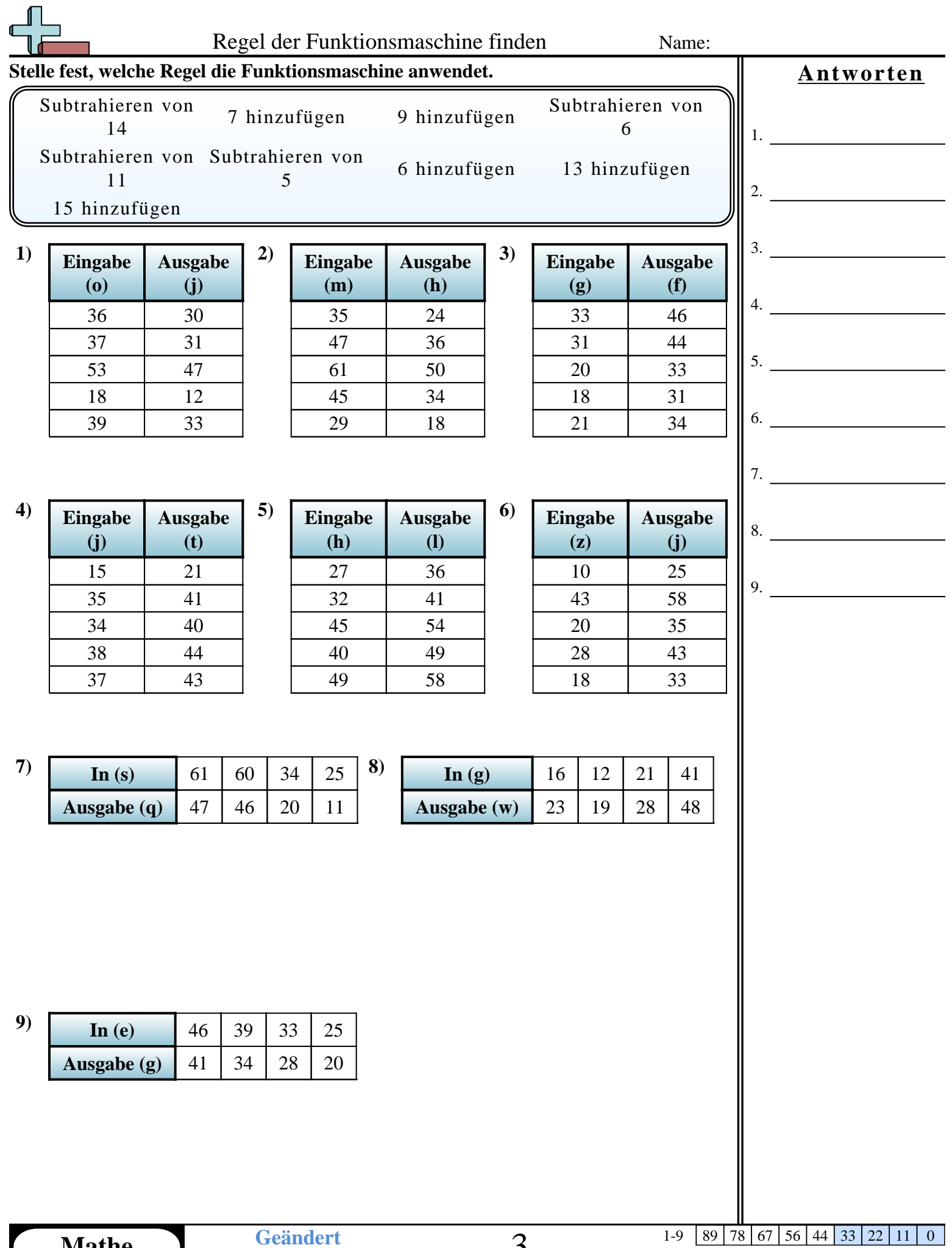

**Mathe** www.CommonCoreSheets.de **Geändert** 3

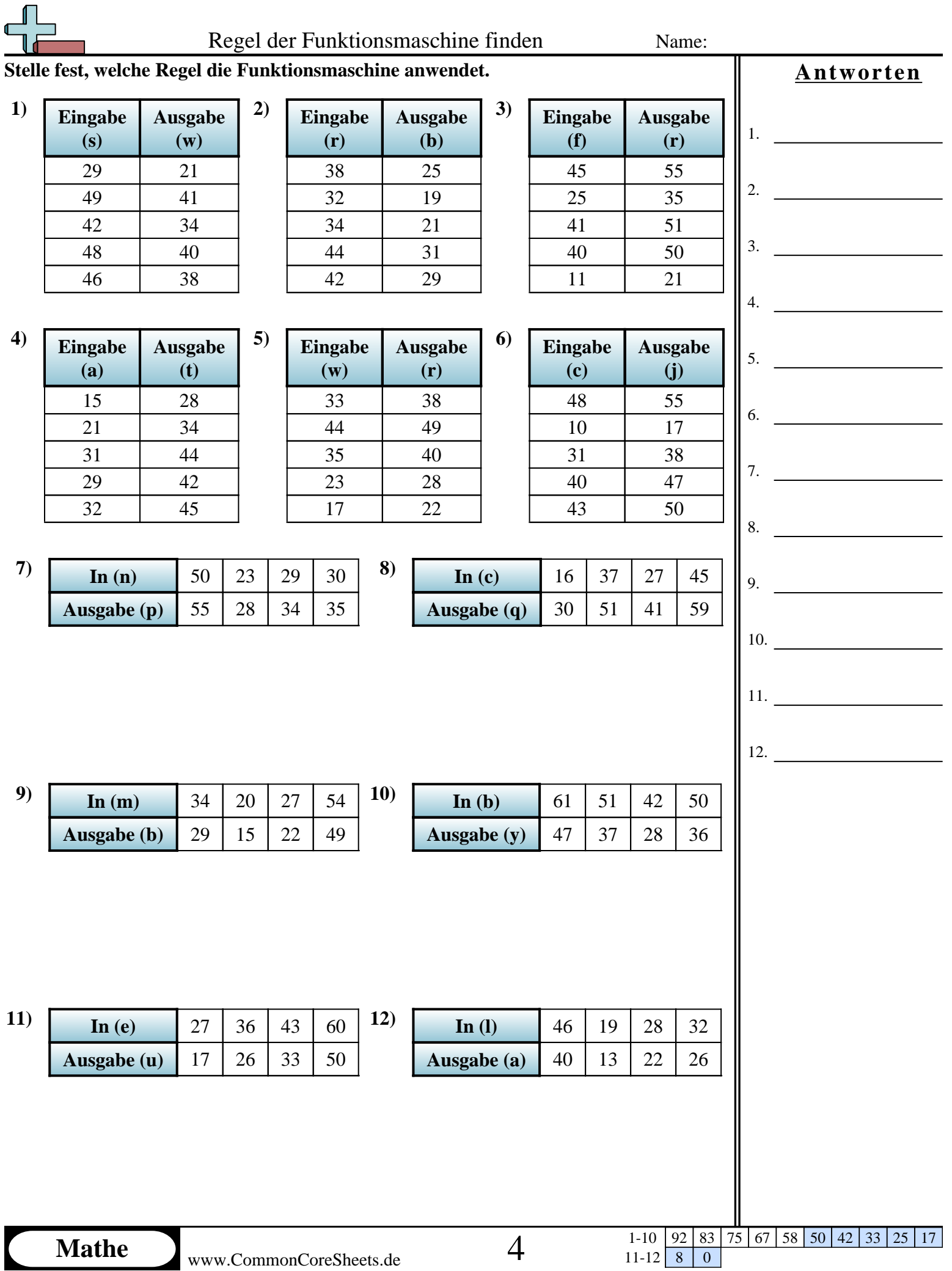

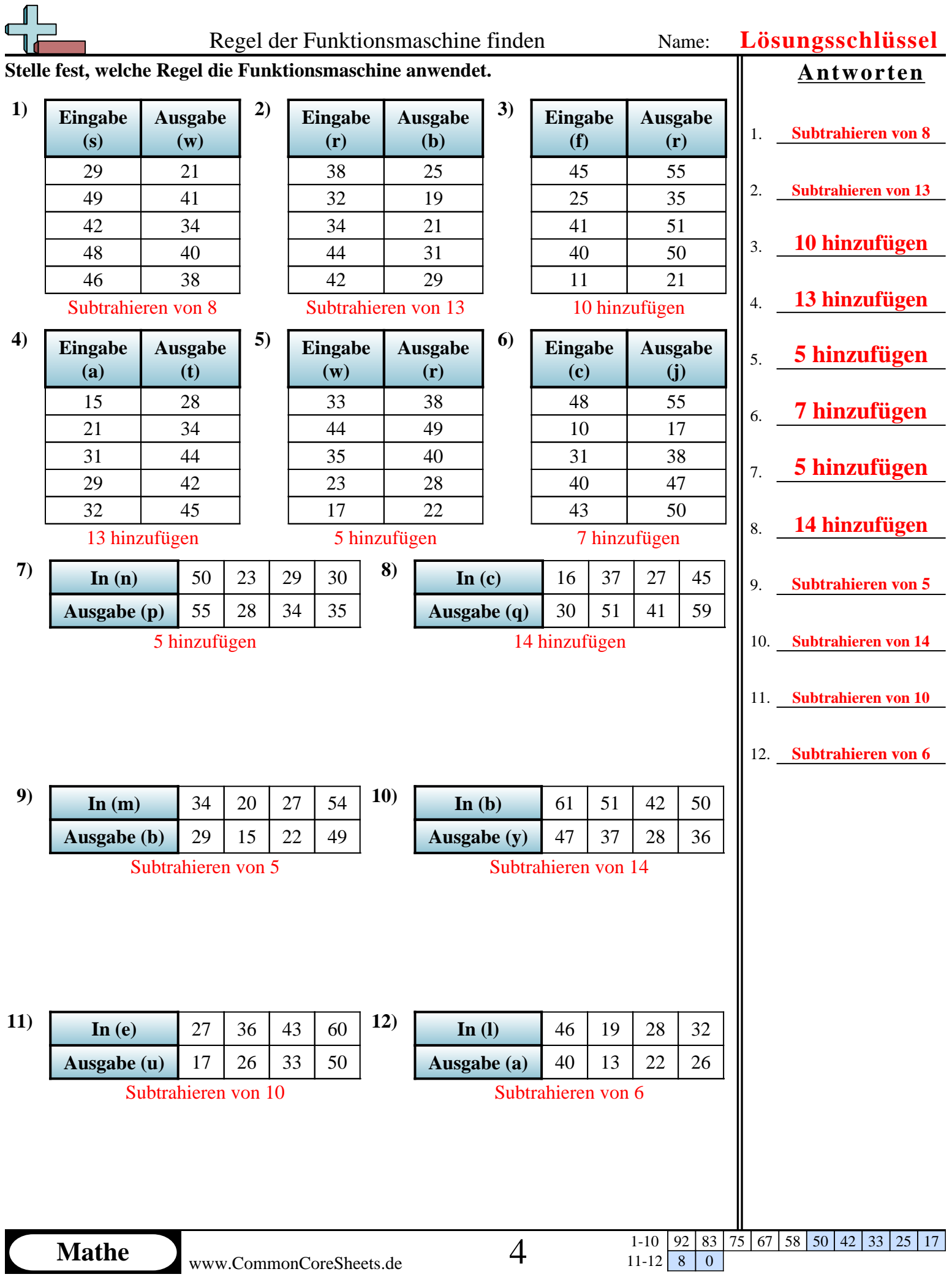

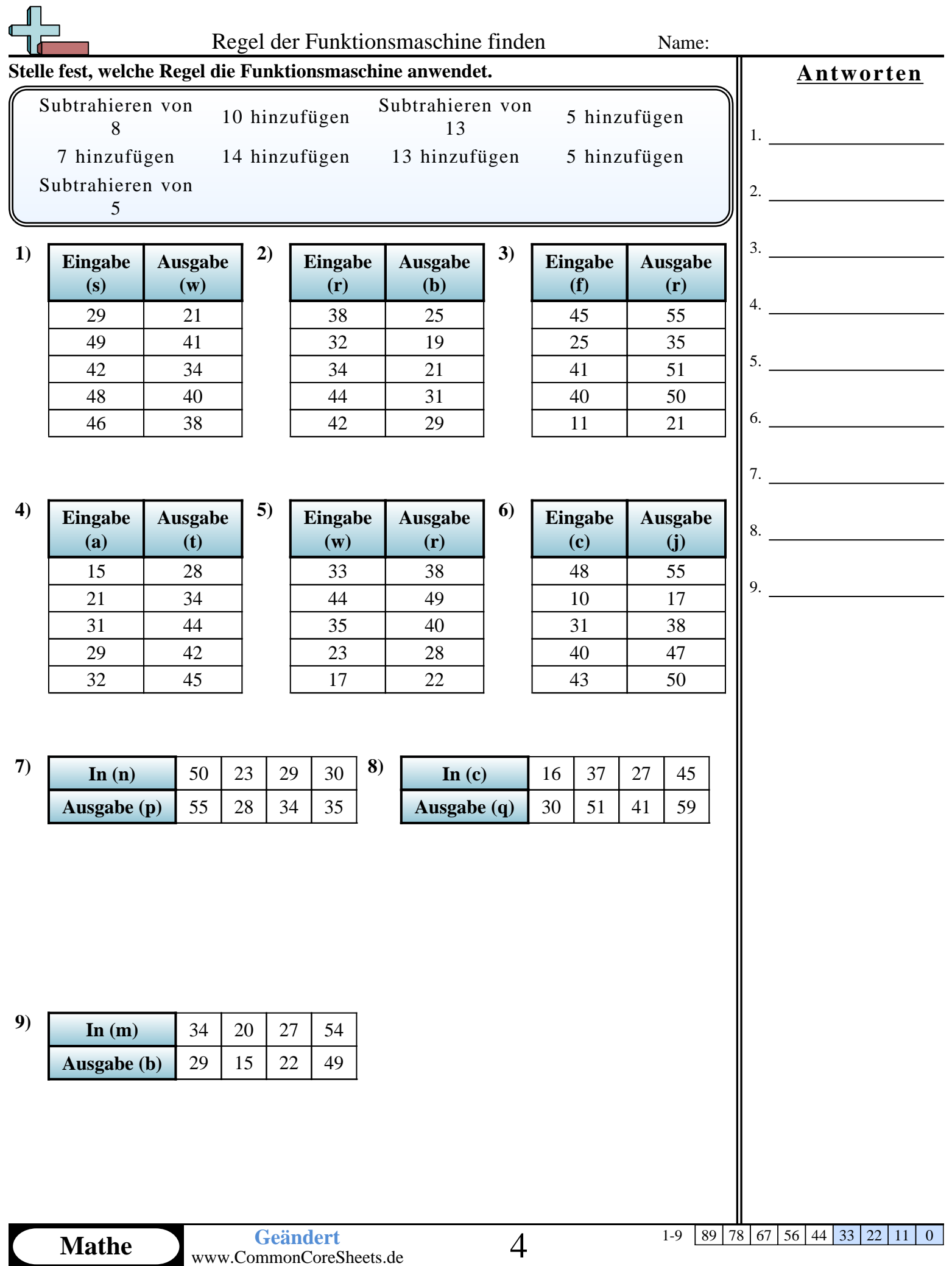

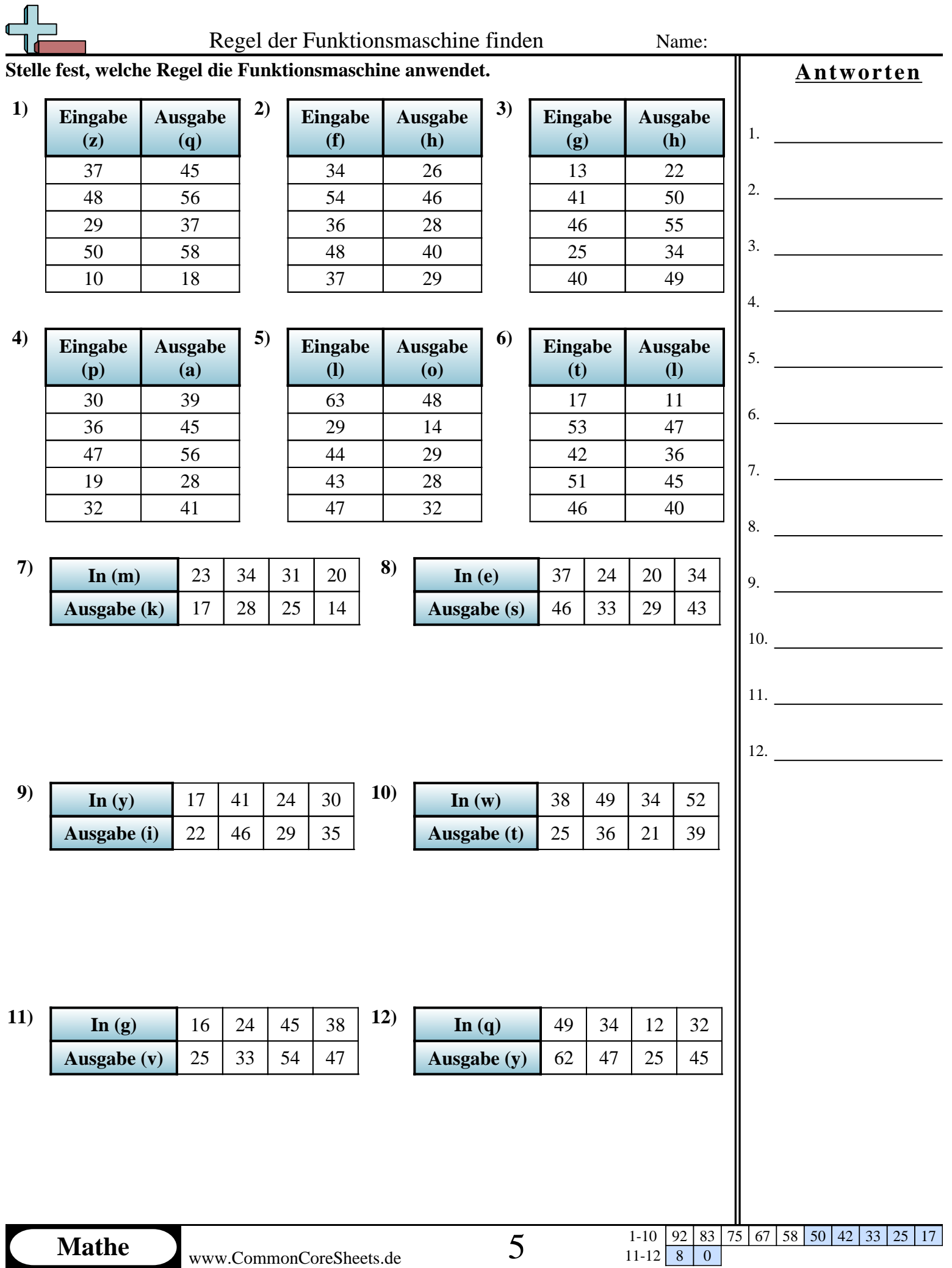

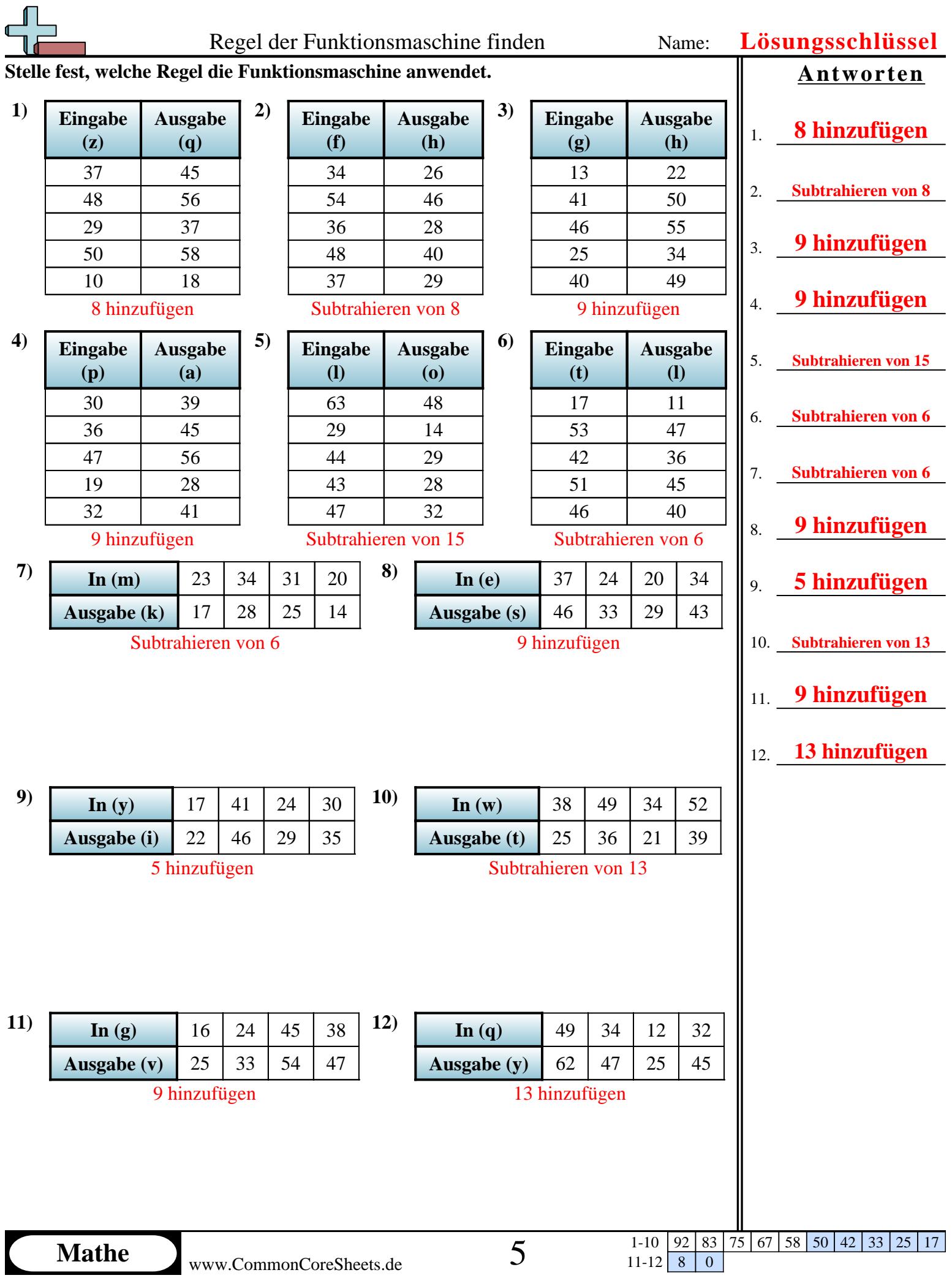

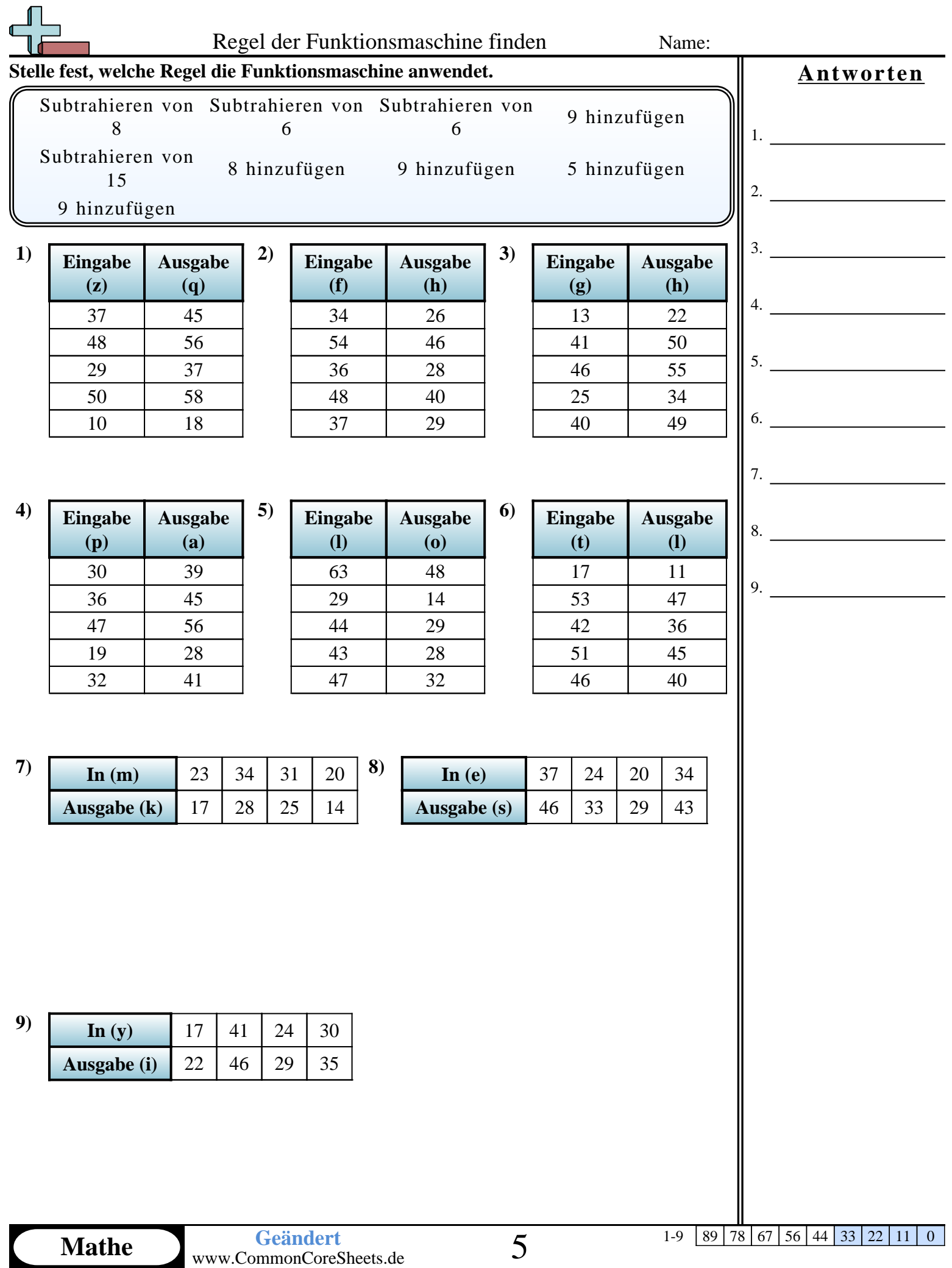

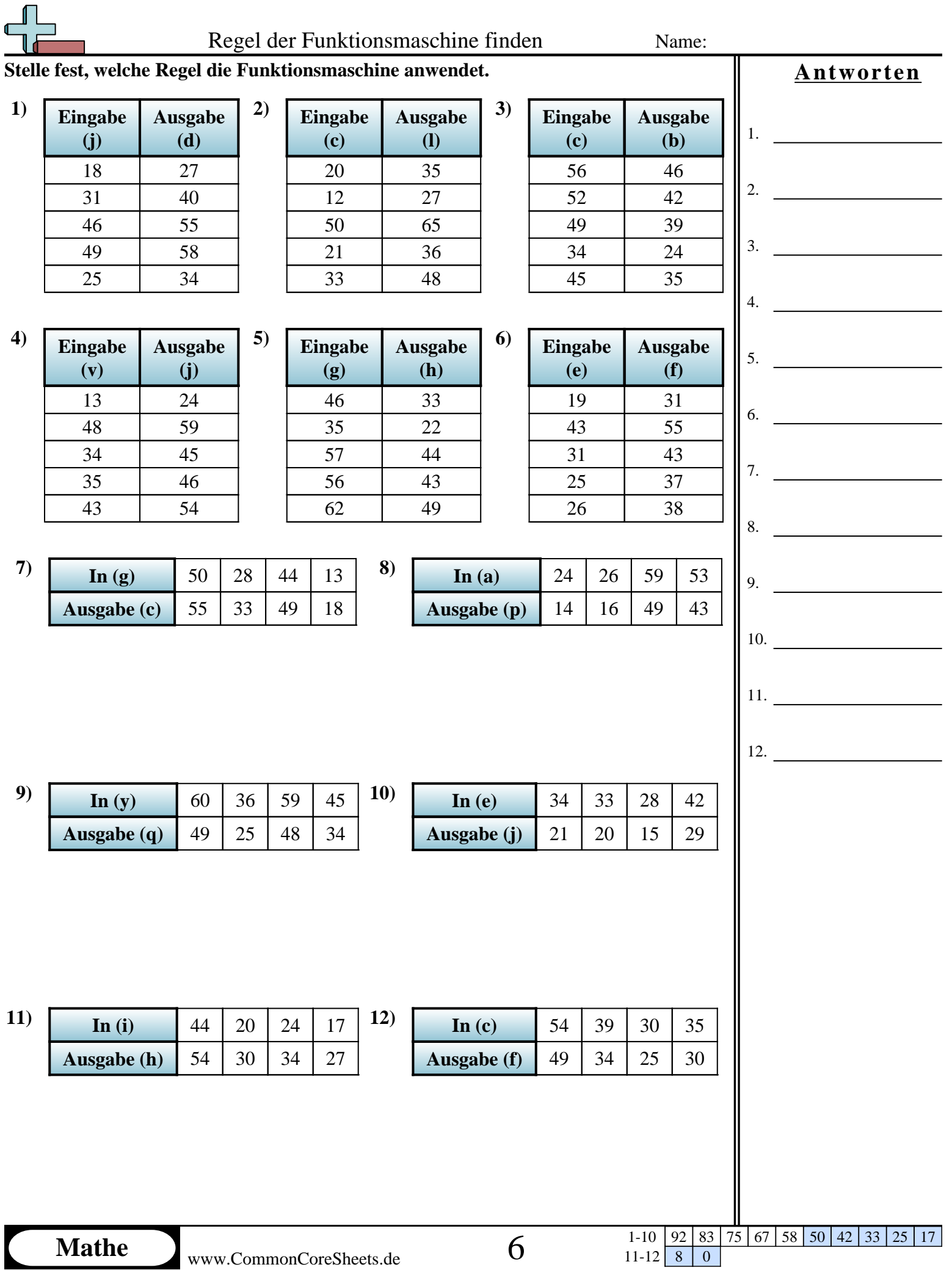

 $11-12$  8 0

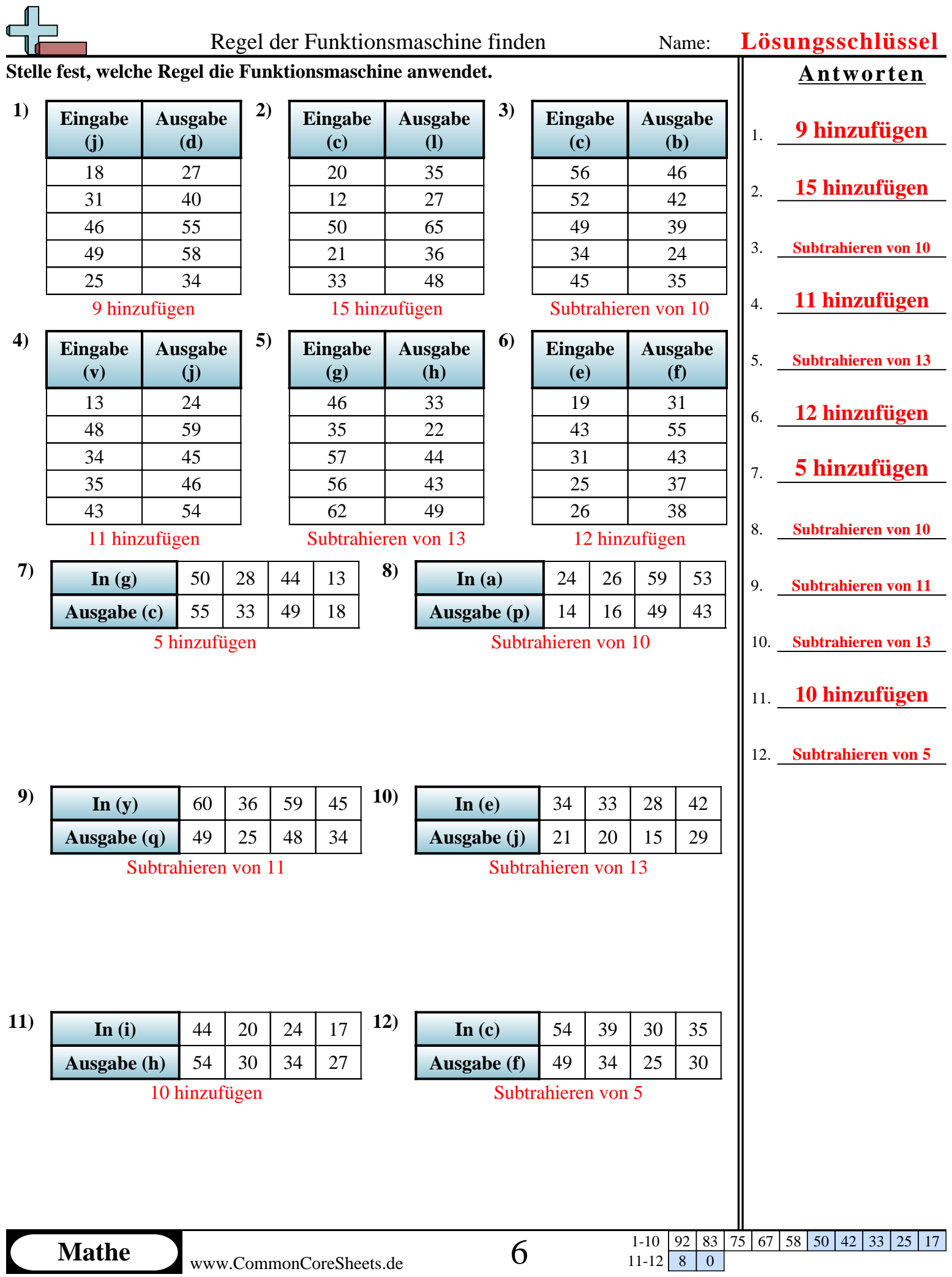

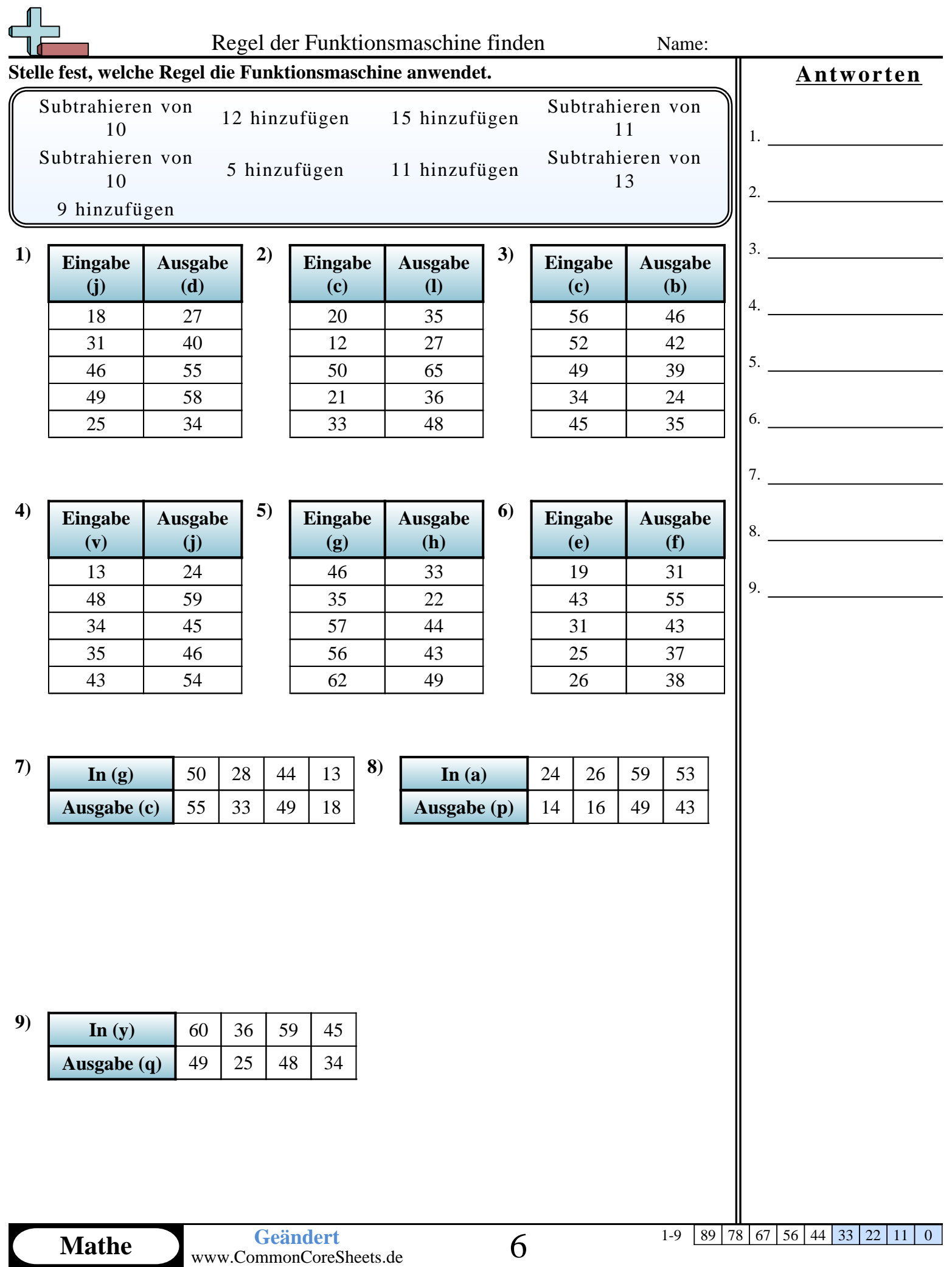

 $\blacksquare$ 

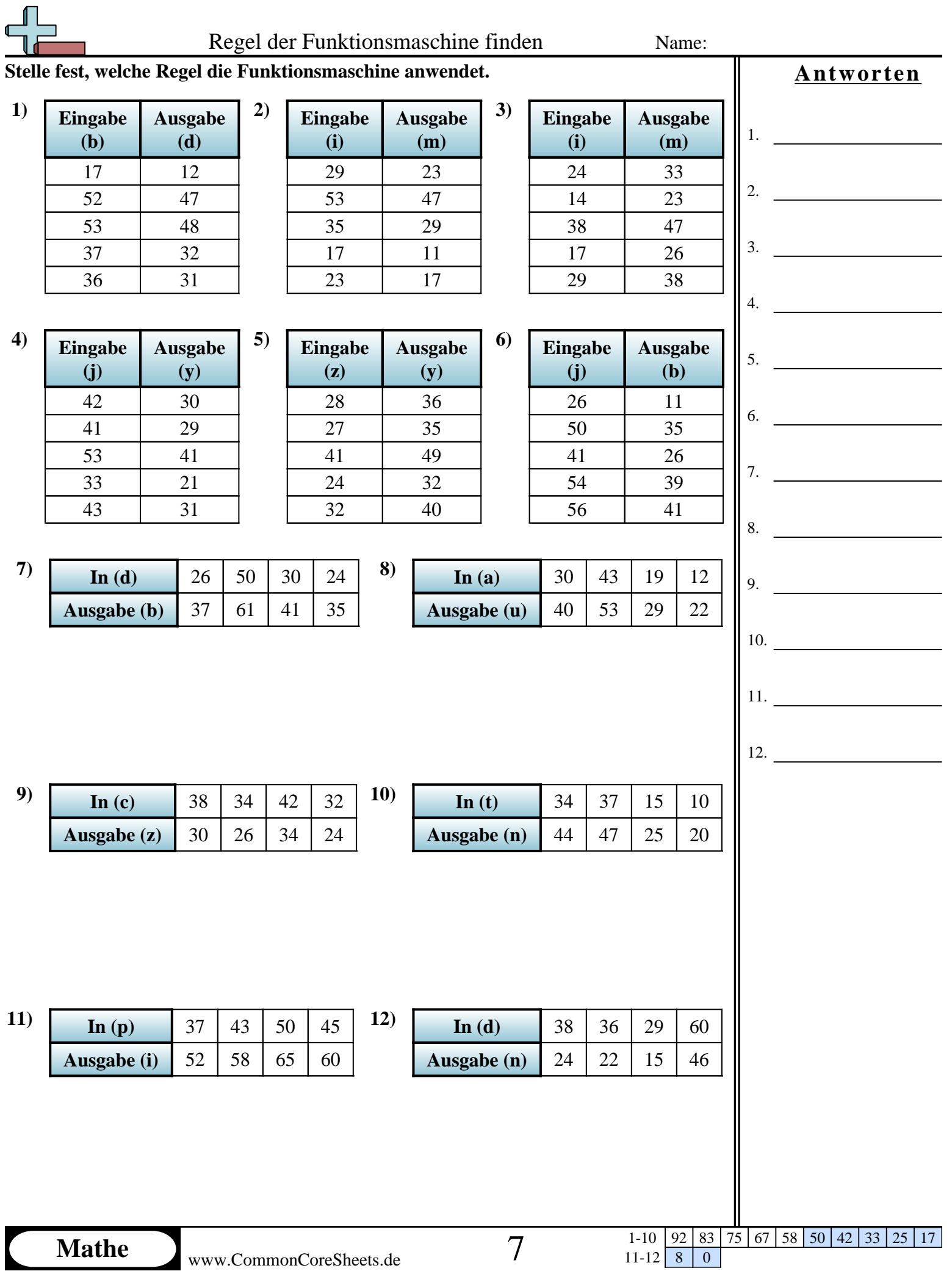

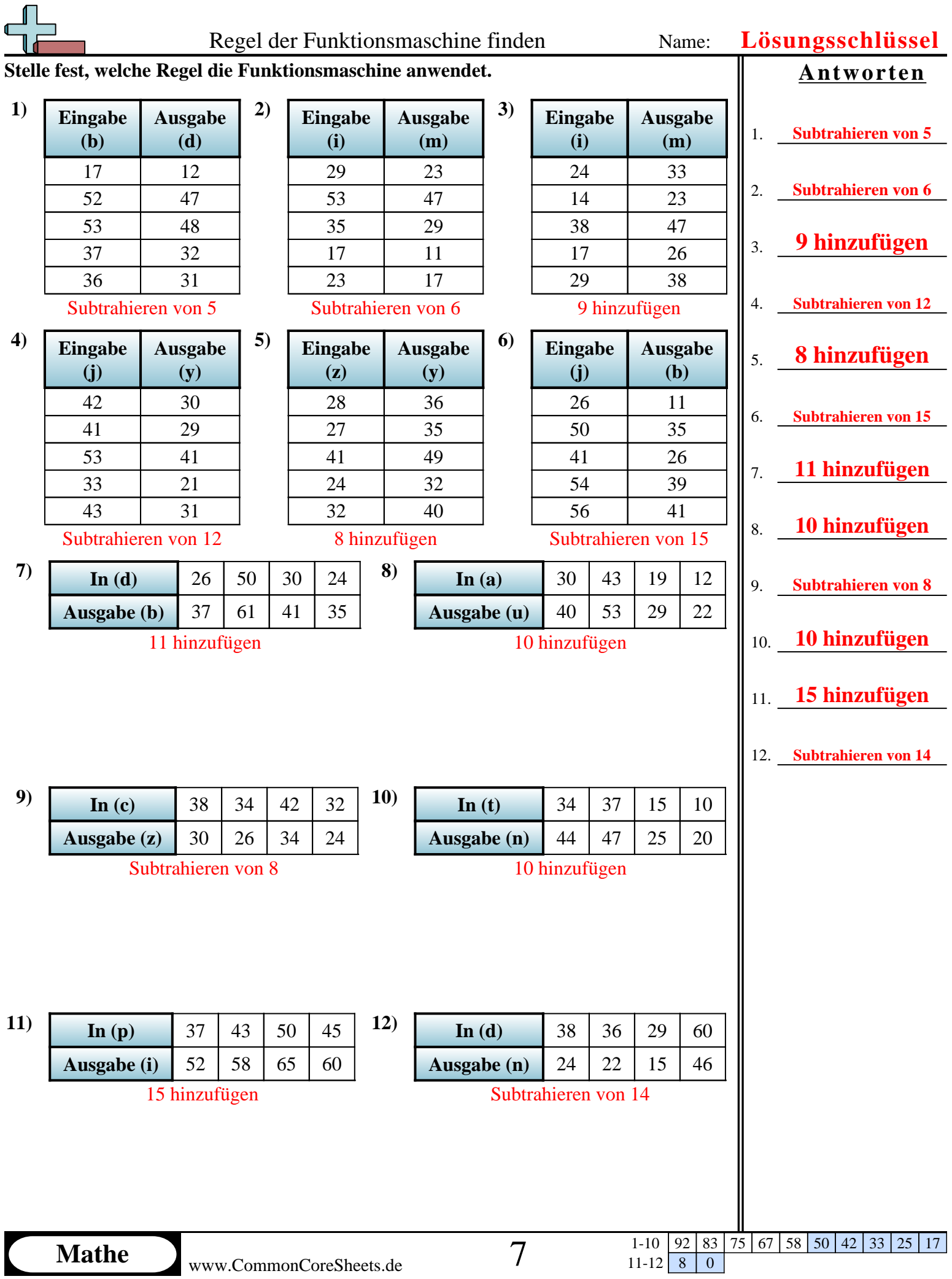

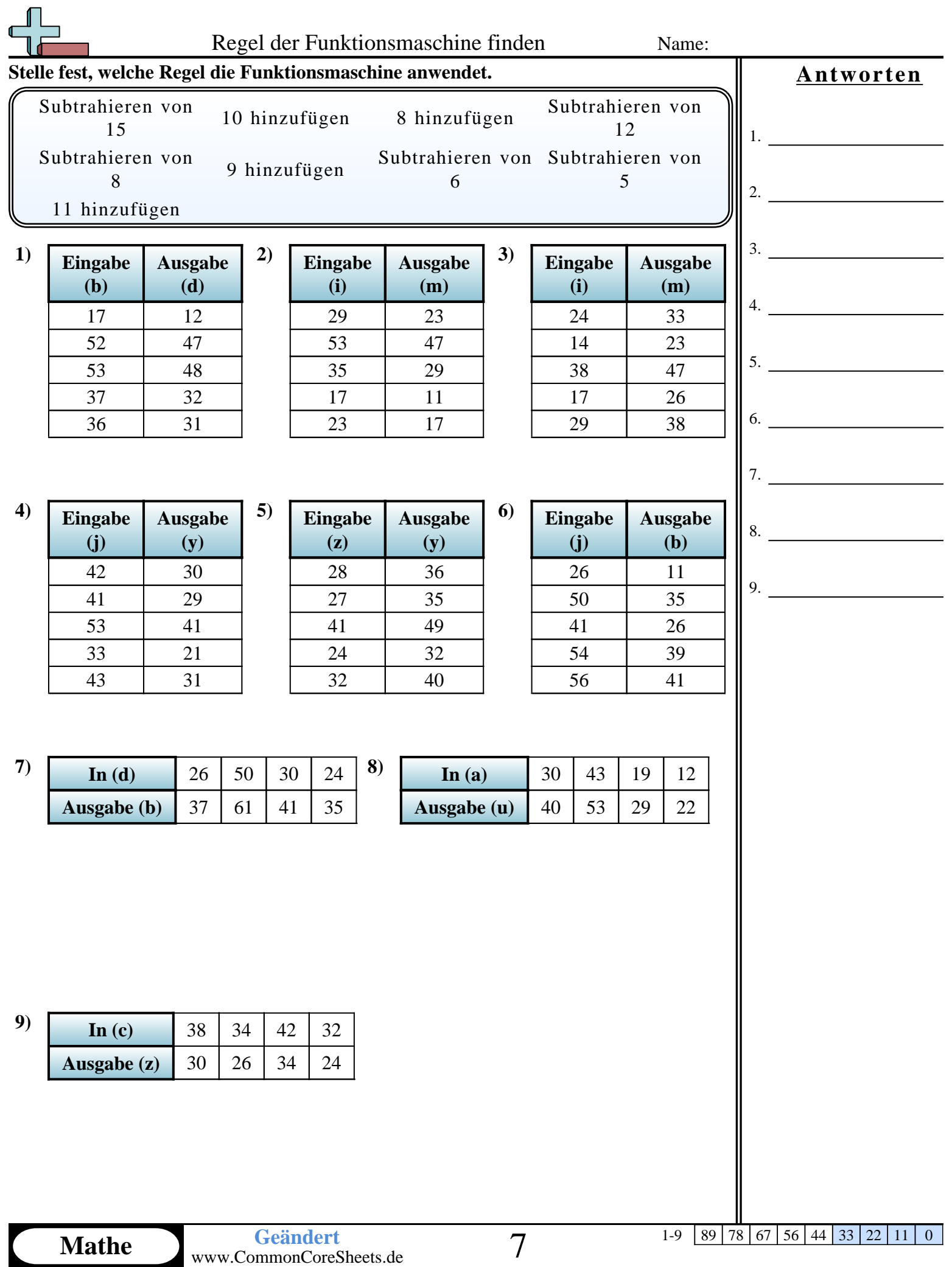

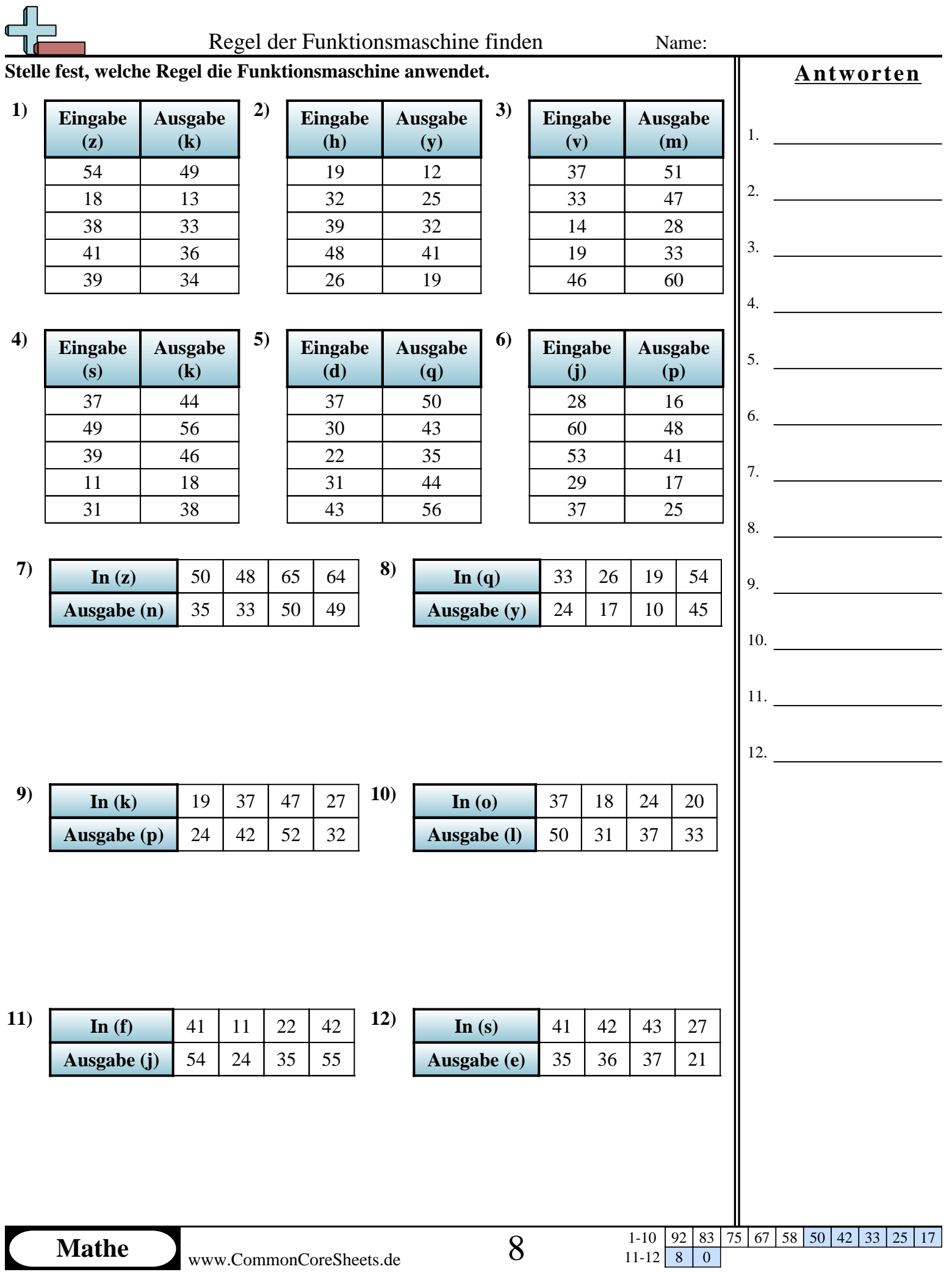

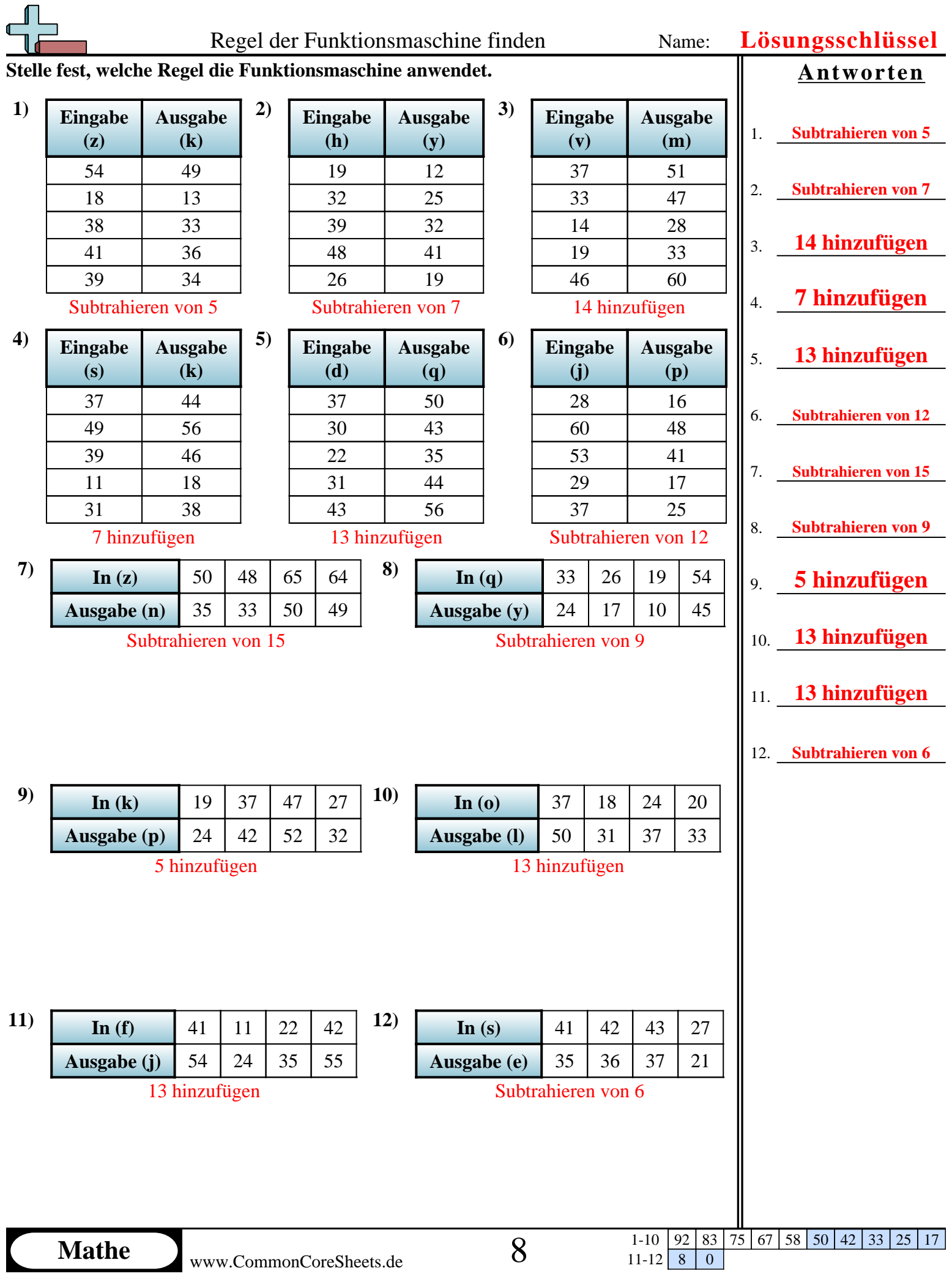

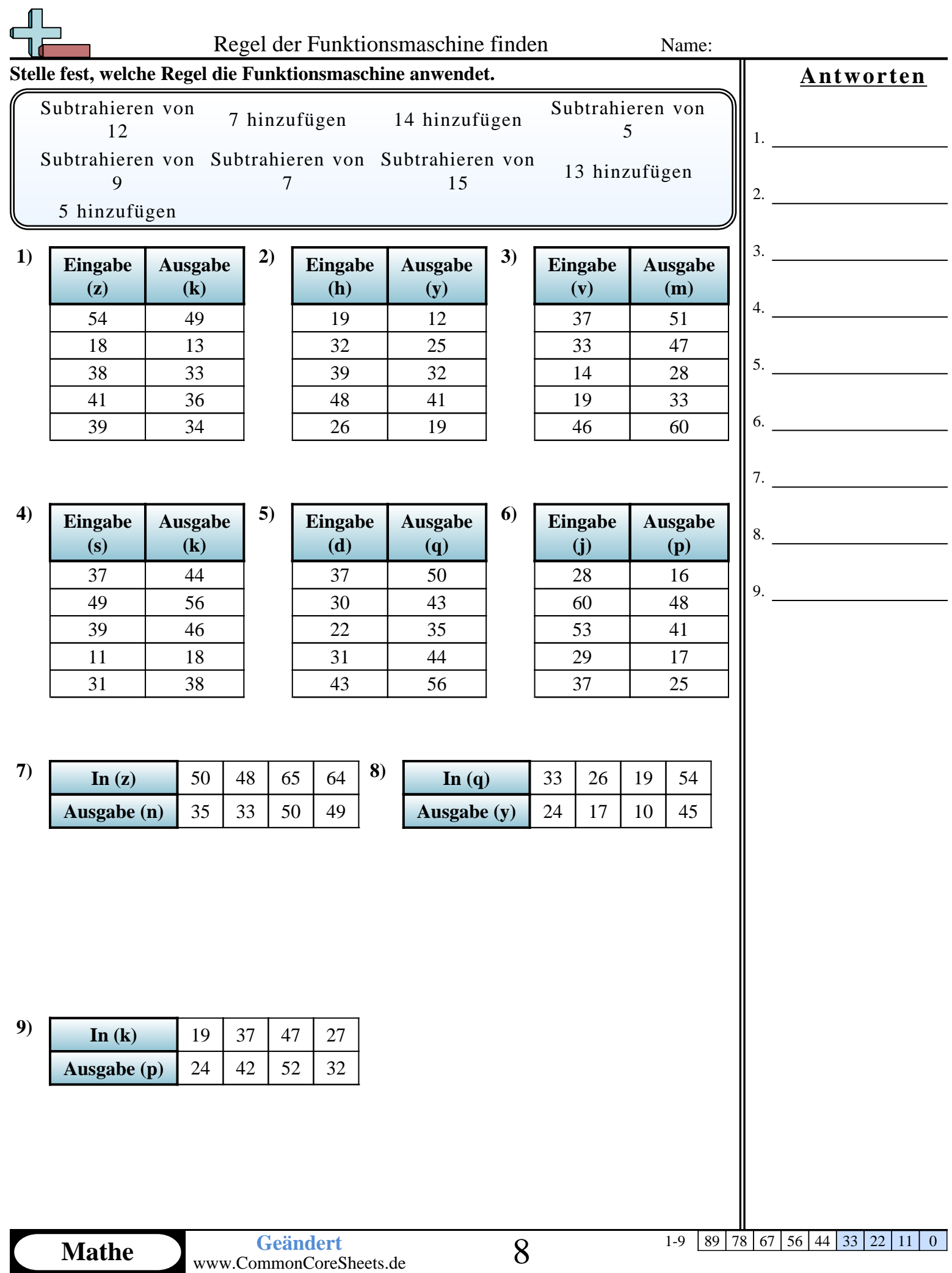

L

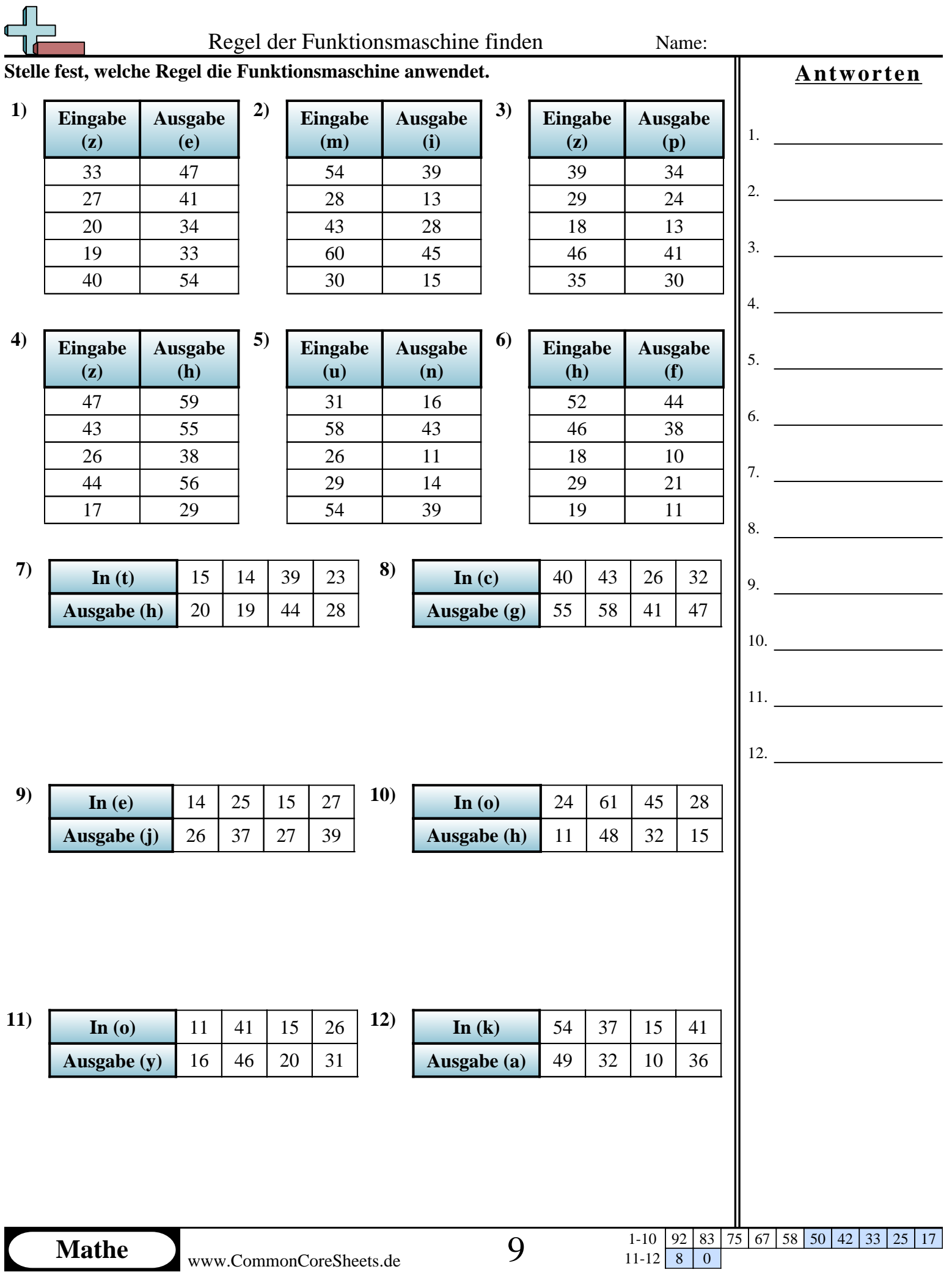

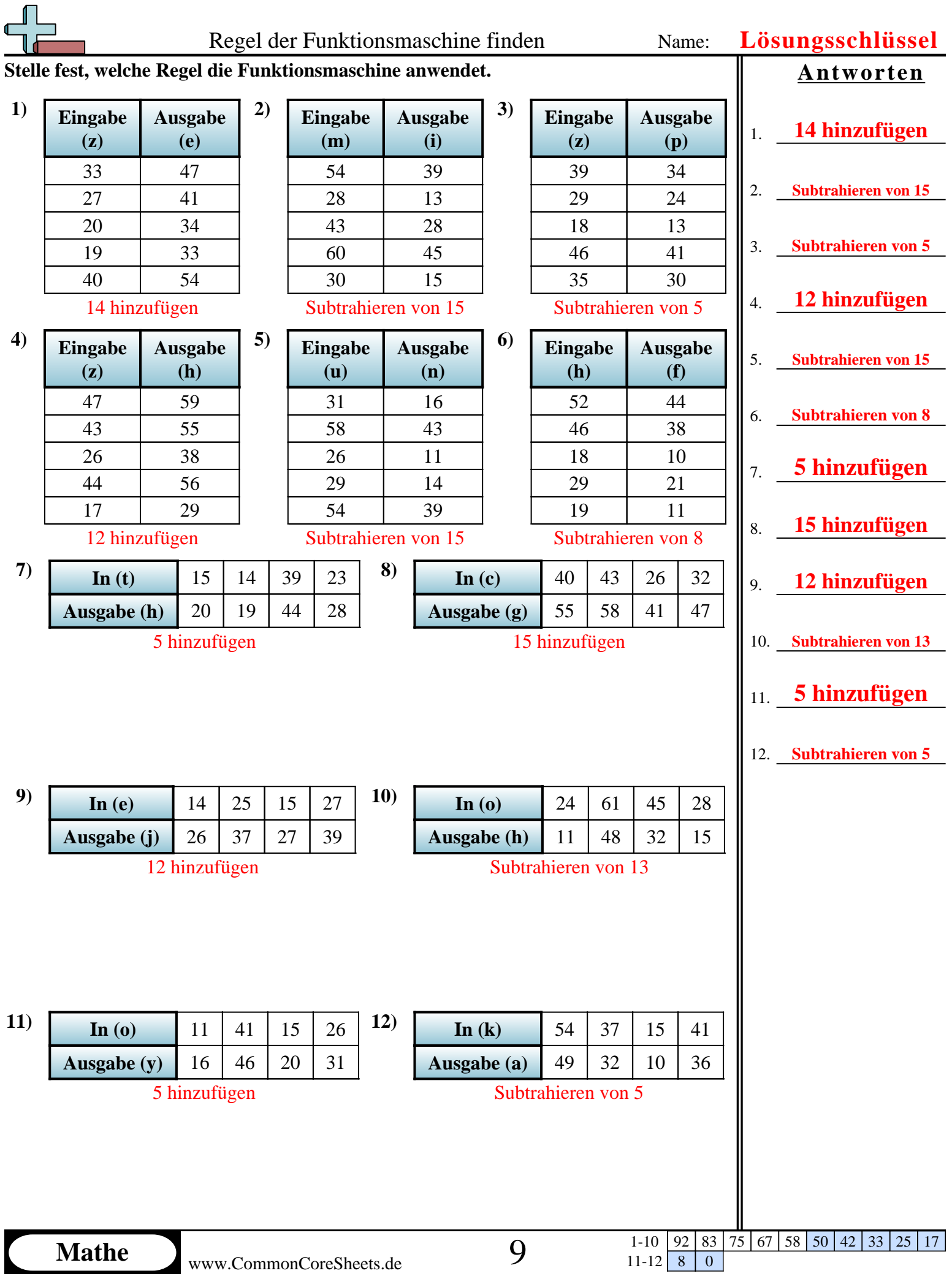

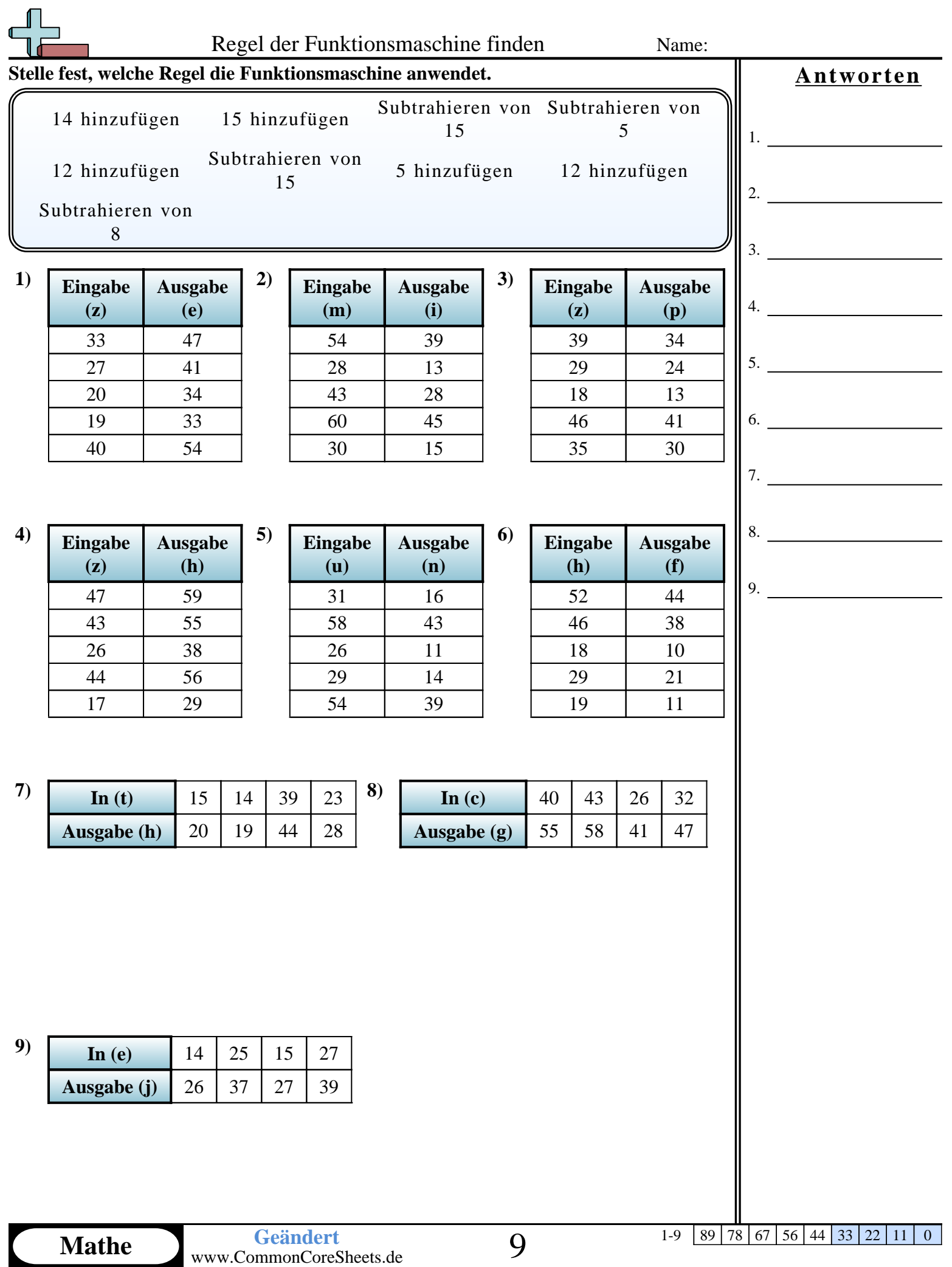

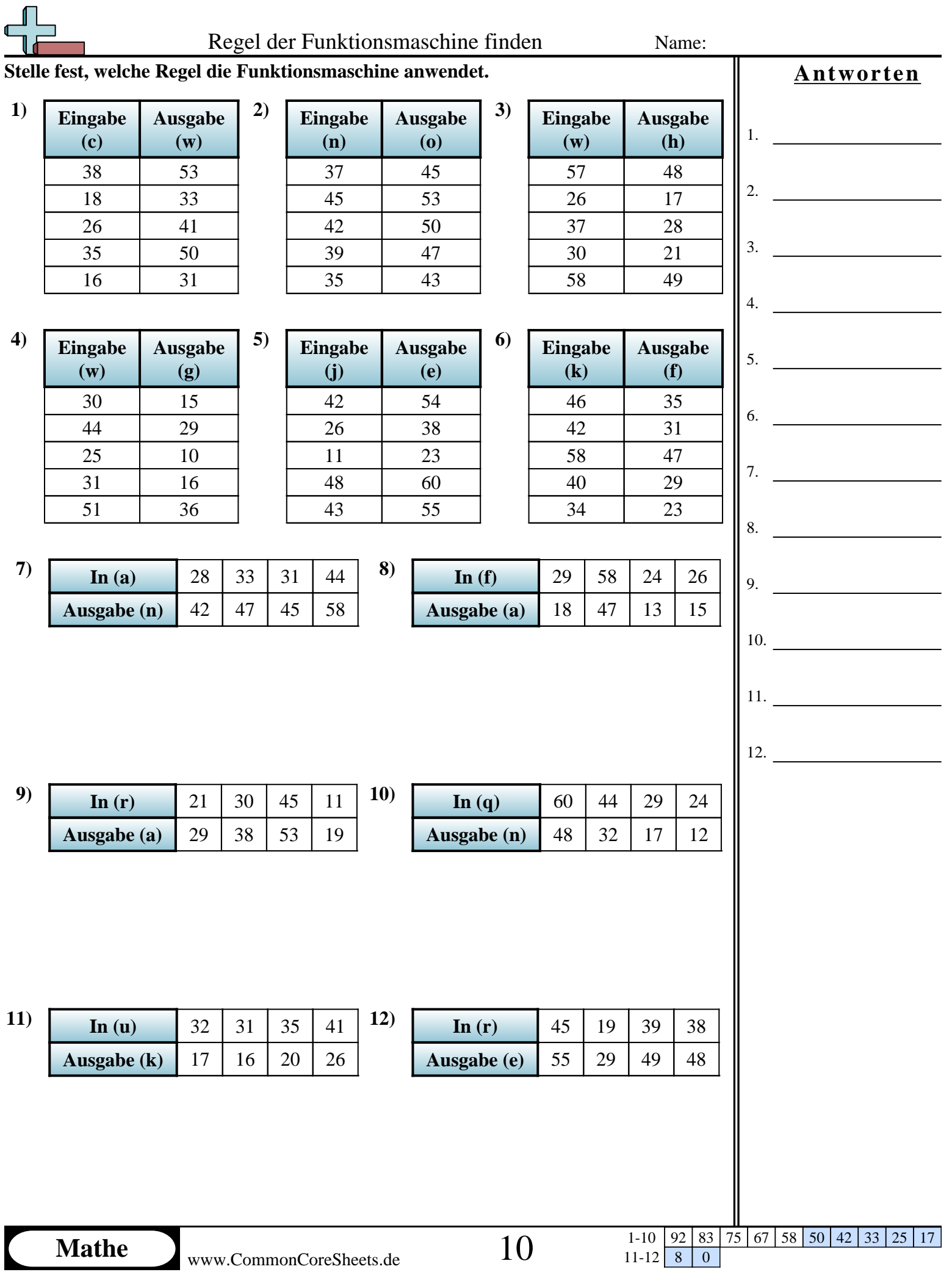

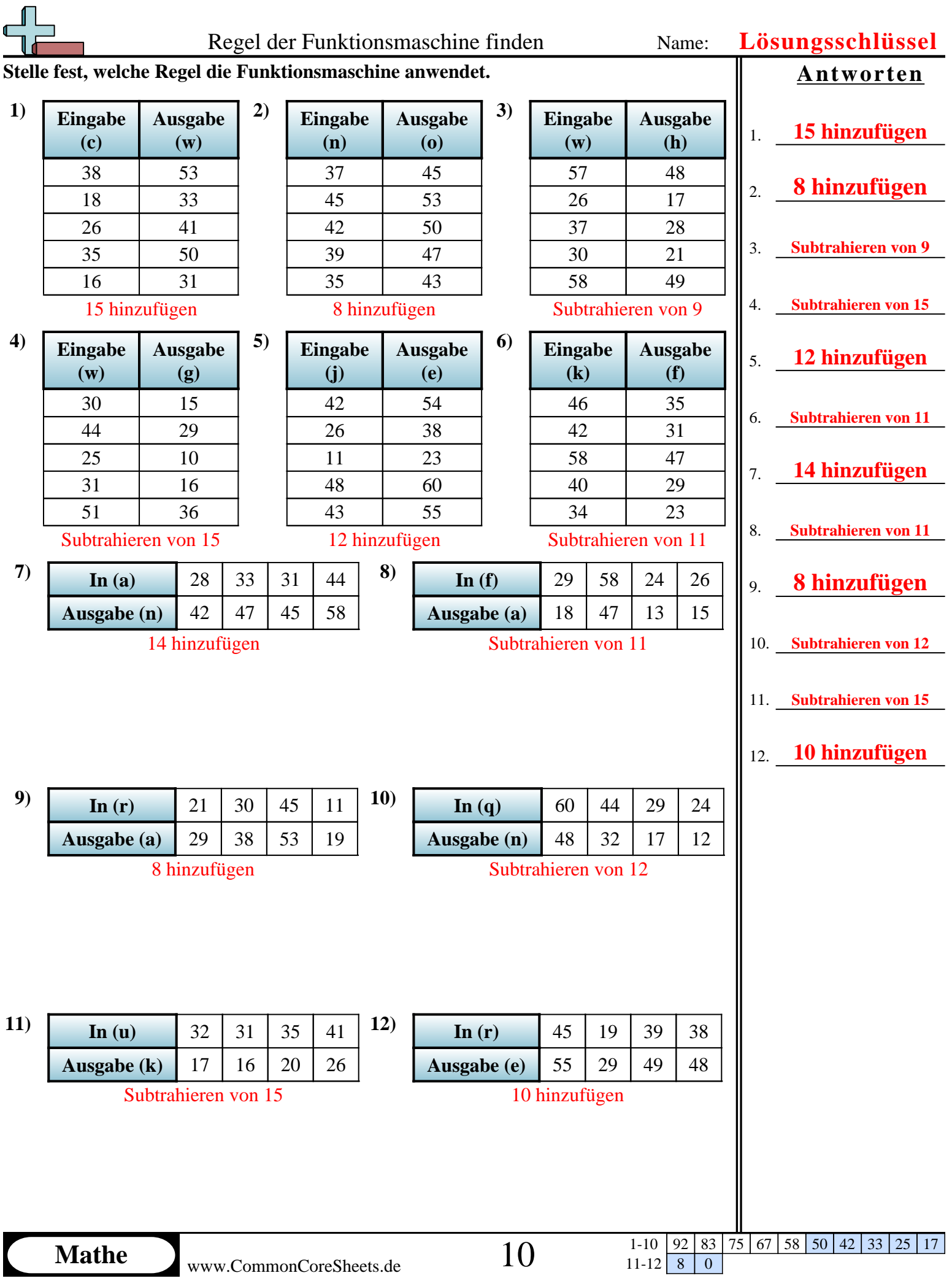

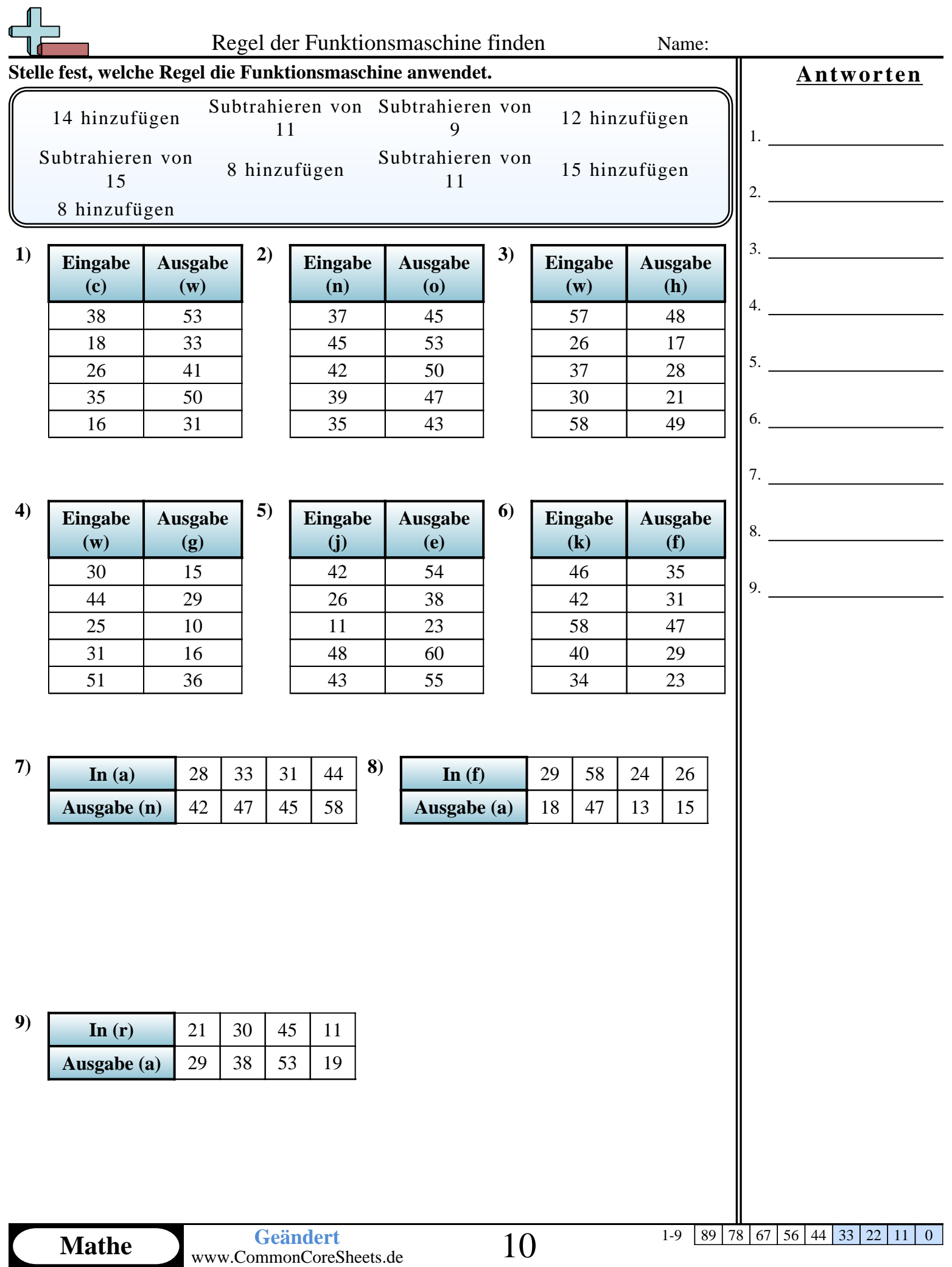